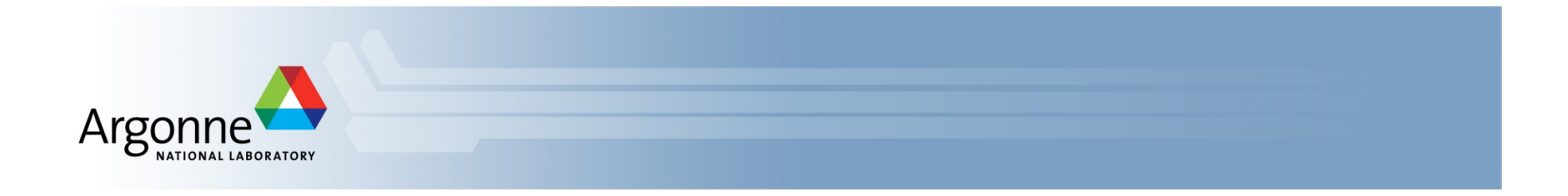

# **MPI for Scalable Computing (continued from yesterday)**

Bill Gropp, University of Illinois at Urbana-Champaign Rusty Lusk, Argonne National Laboratory Rajeev Thakur, Argonne National Laboratory

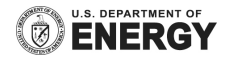

# **Costs of Unintended Synchronization**

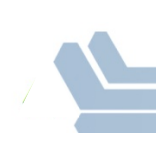

#### **Unexpected Hot Spots**

- Even simple operations can give surprising performance behavior.
- Examples arise even in common grid exchange patterns
- **Message passing illustrates problems present even in shared** memory
	- $-$  Blocking operations may cause unavoidable stalls

### **Mesh Exchange**

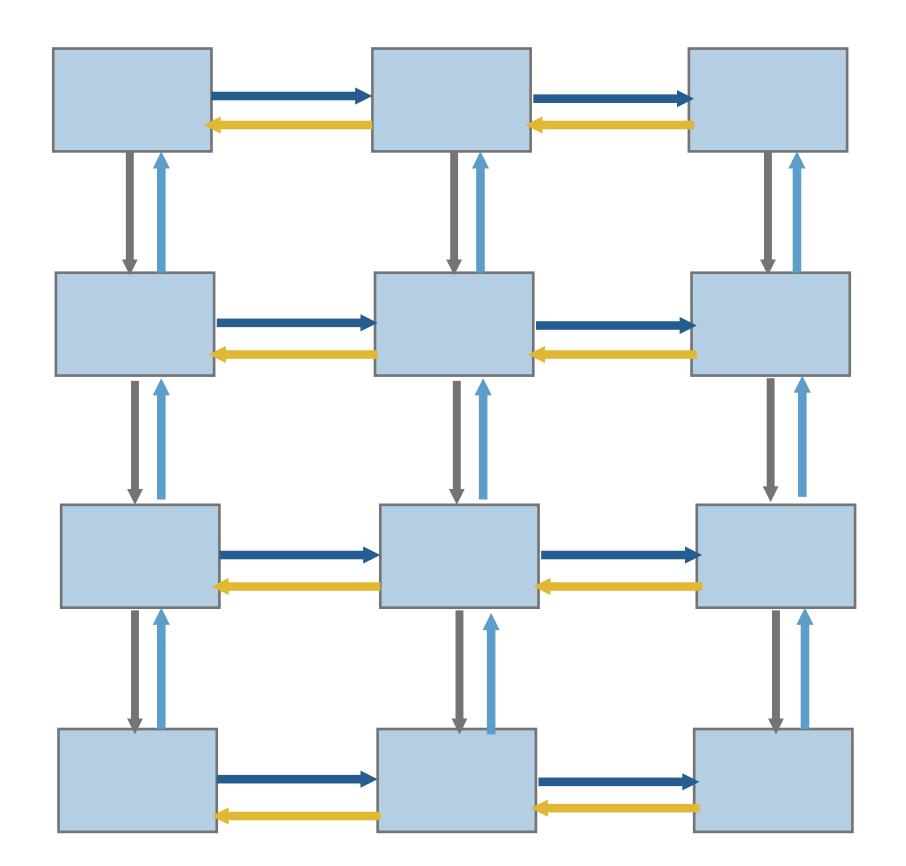

# **Sample Code**

Do  $i=1$ , n\_neighbors

```
Call MPI_Send(edge(1,i), len, MPI_REAL,&
            nbr(i), tag,comm, ierr)
```
Enddo

```
Do i=1,n_neighbors
Call MPI_Recv(edge(1,i), len, MPI_REAL,&
           nbr(i), tag, comm, status, ierr)
```
Enddo

### **Deadlocks!**

- All of the sends may block, waiting for a matching receive (will  $\mathcal{L}^{\text{max}}$ for large enough messages)
- The variation of if (has down nbr) then Call MPI Send( ... down ... ) endif if (has up nbr) then Call MPI\_Recv( ... up ... ) endif

sequentializes (all except the bottom process blocks)

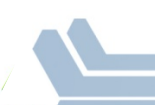

# Sequentialization

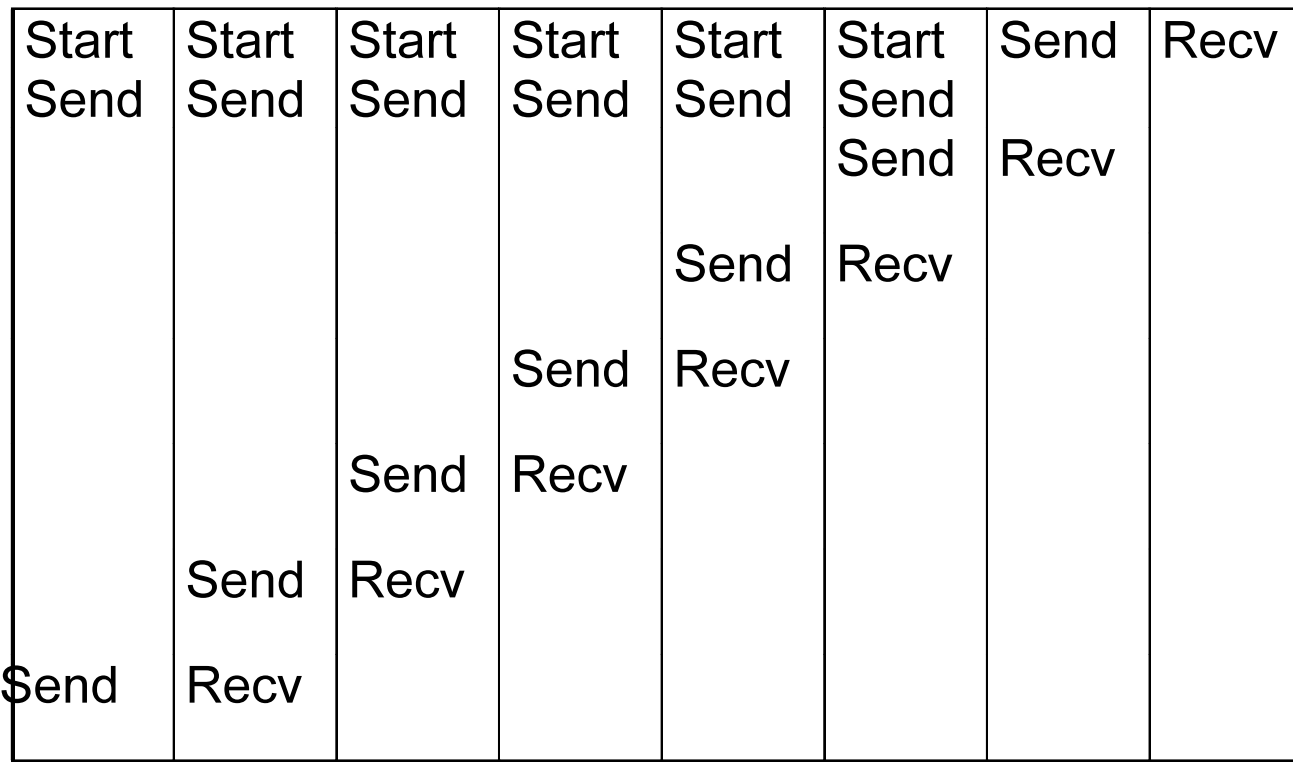

### **Fix 1: Use Irecy**

Do i=1,n\_neighbors  $\overline{\phantom{a}}$ 

> Call MPI\_Irecv(inedge(1,i), len, MPI\_REAL, nbr(i), tag,& comm, requests(i), ierr)

Enddo

```
Do i=1,n_neighbors
```

```
Call MPI_Send(edge(1,i), len, MPI_REAL, nbr(i), tag,&
             comm, ierr)
```
Enddo

Call MPI\_Waitall(n\_neighbors, requests, statuses, ierr)

Does not perform well in practice. Why?  $\Box$ 

### **Understanding the Behavior: Timing Model**

- Sends interleave  $\mathcal{L}^{\mathcal{L}}$
- Sends block (data larger than buffering will allow)
- Sends control timing
- Receives do not interfere with Sends  $\mathcal{L}^{\mathcal{L}}$
- Exchange can be done in 4 steps (down, right, up, left)  $\mathcal{L}_{\mathcal{A}}$

Exchange data on a mesh

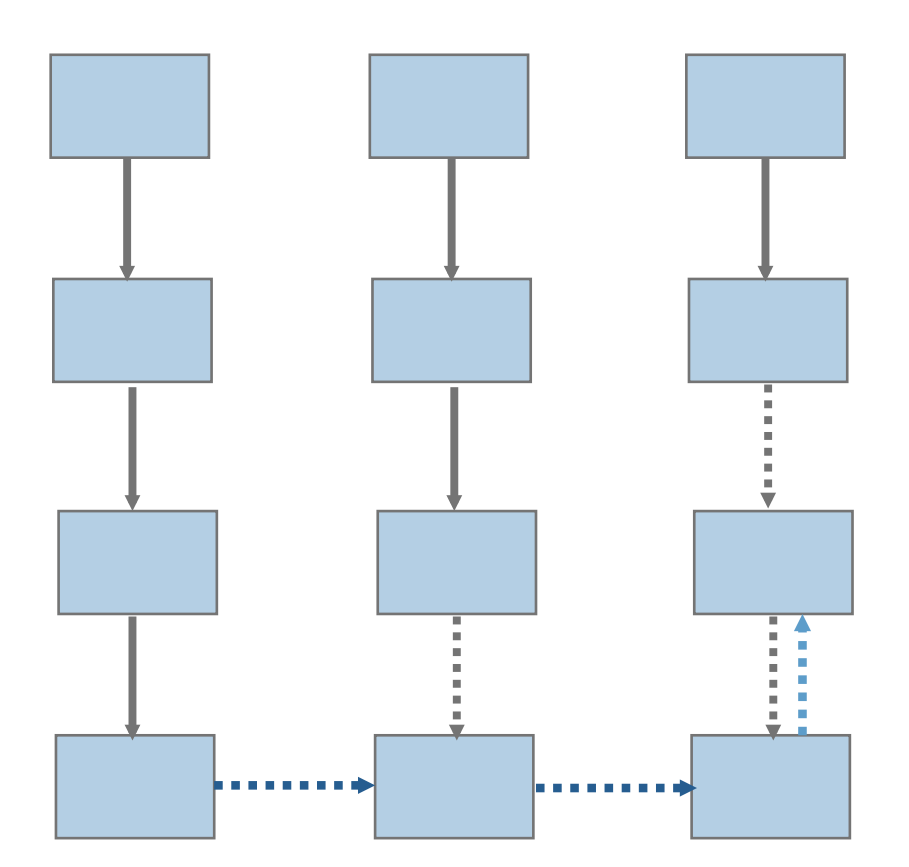

10

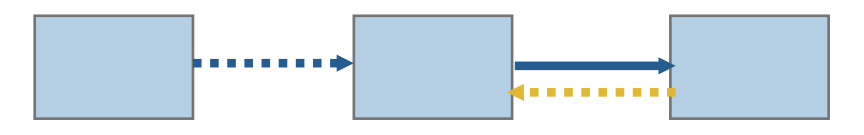

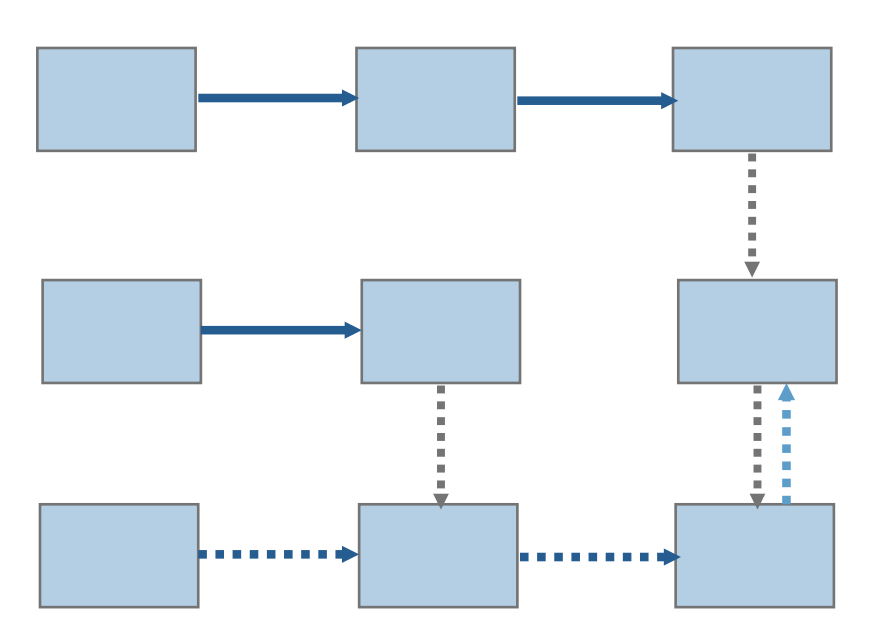

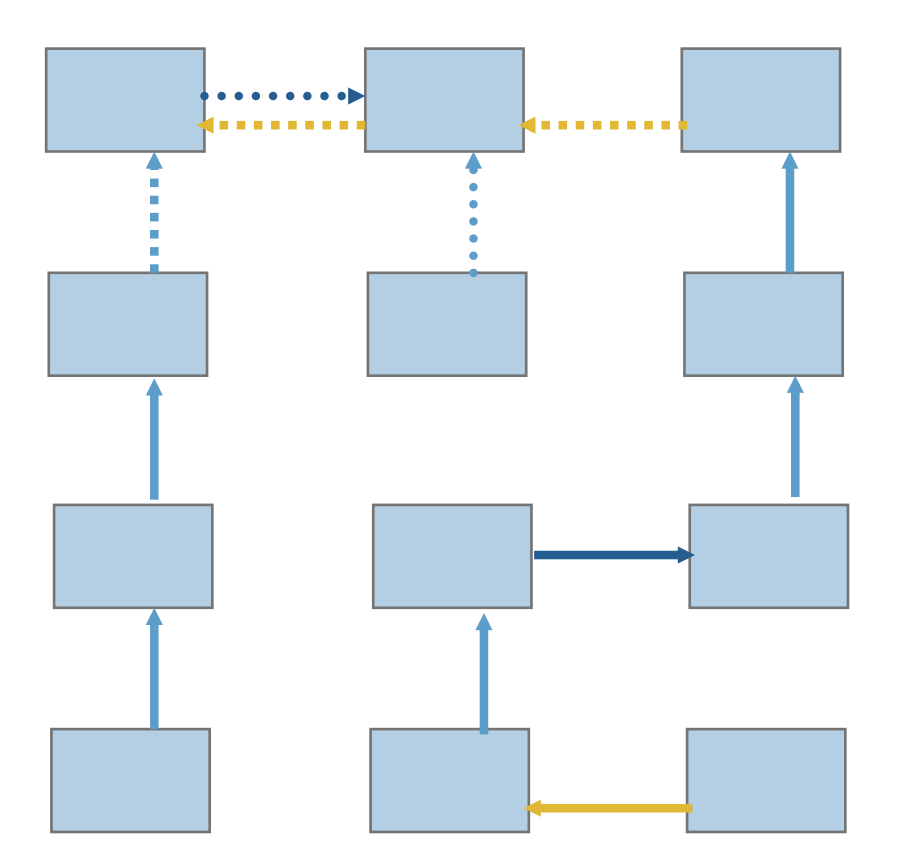

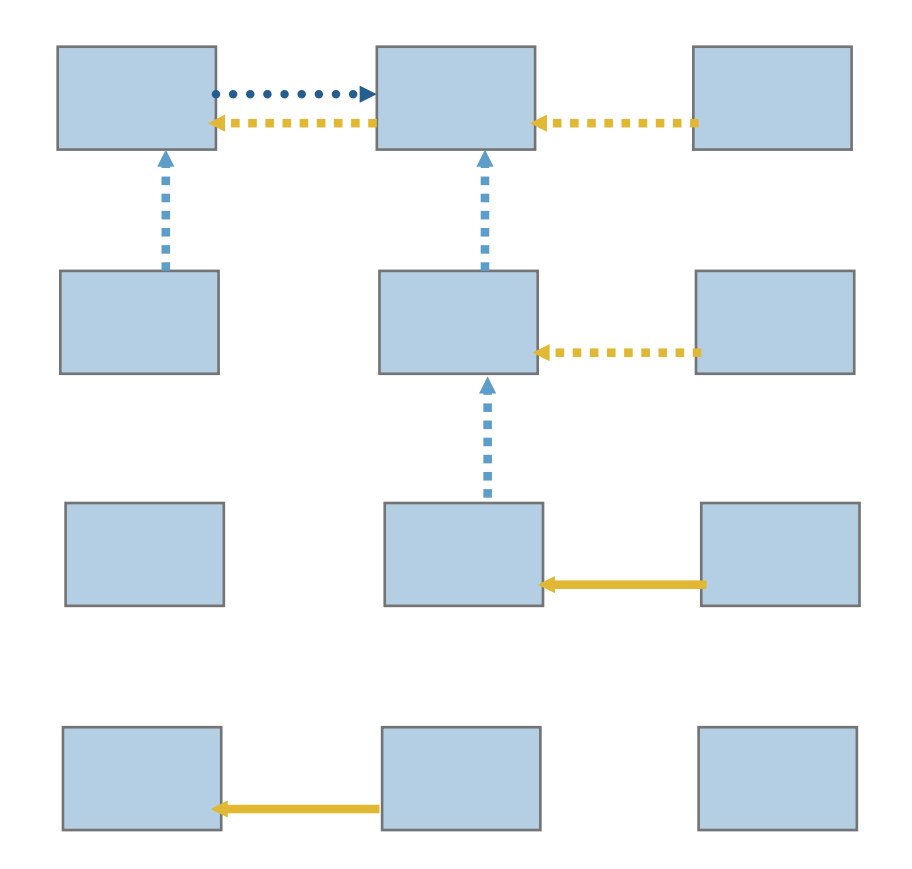

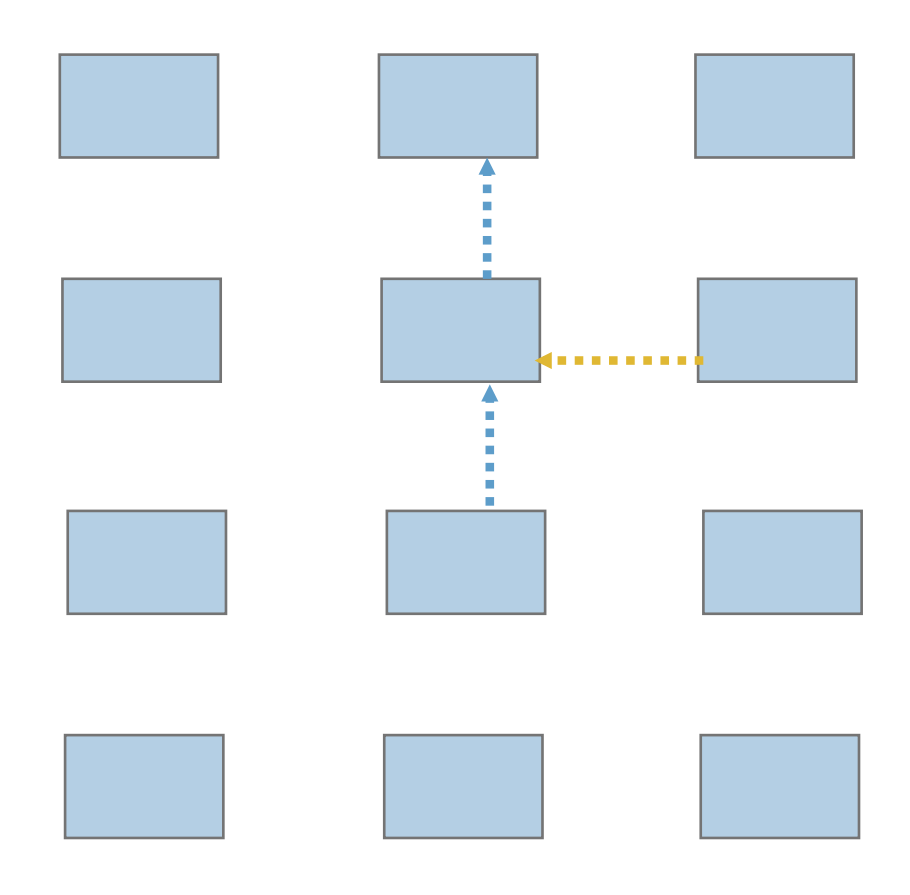

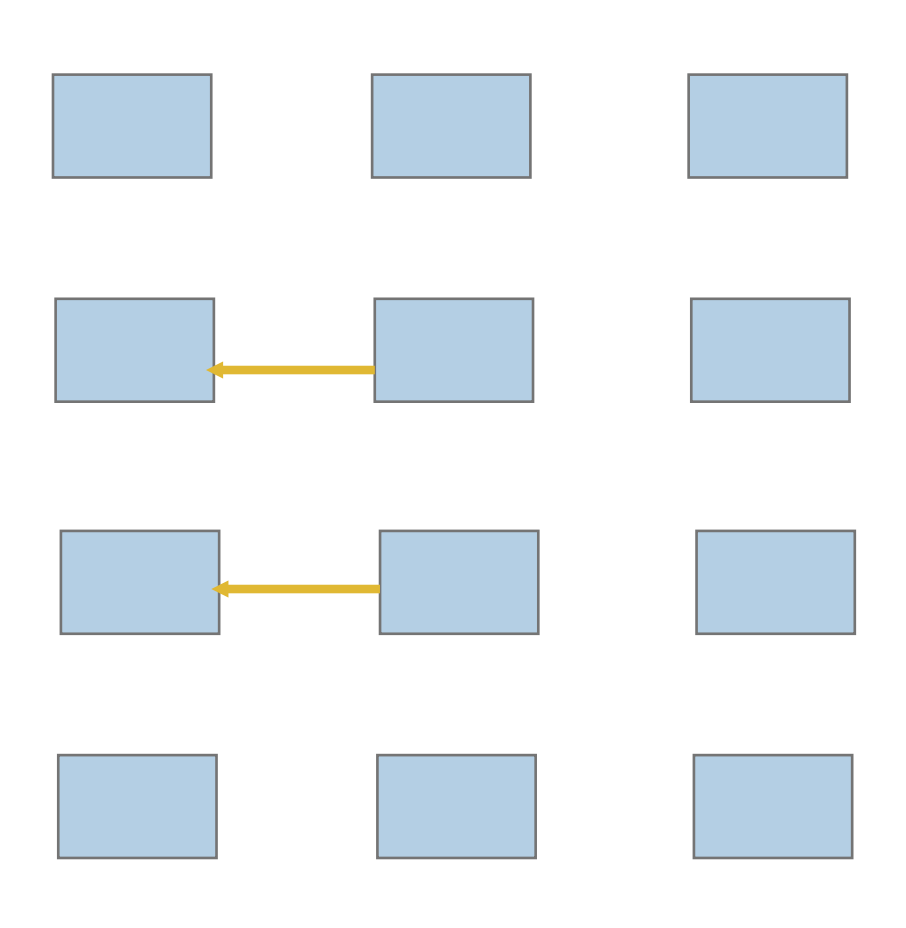

### **Timeline from IBM SP**

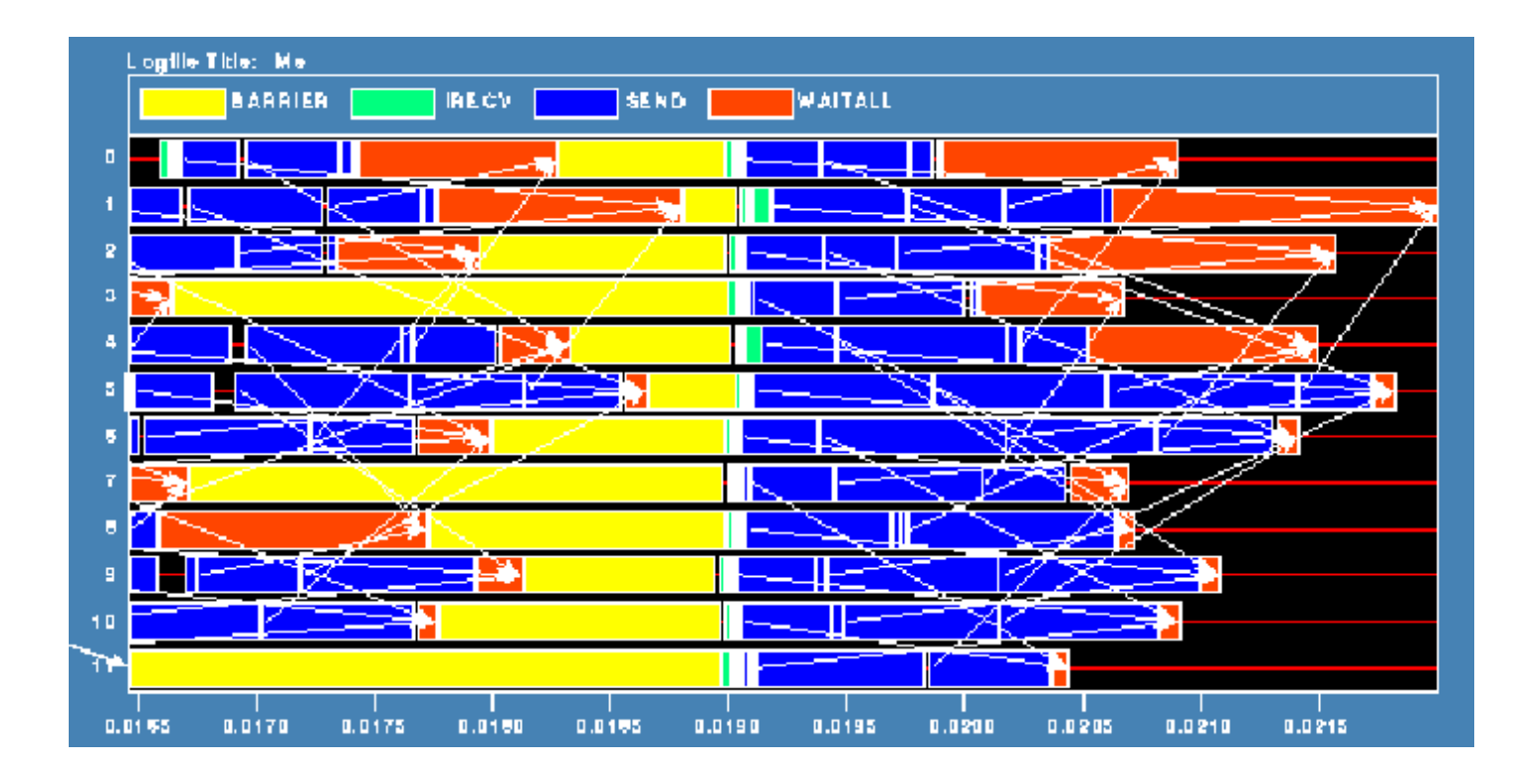

Note that process 1 finishes last, as predicted  $\bullet$ 

#### **Distribution of Sends**

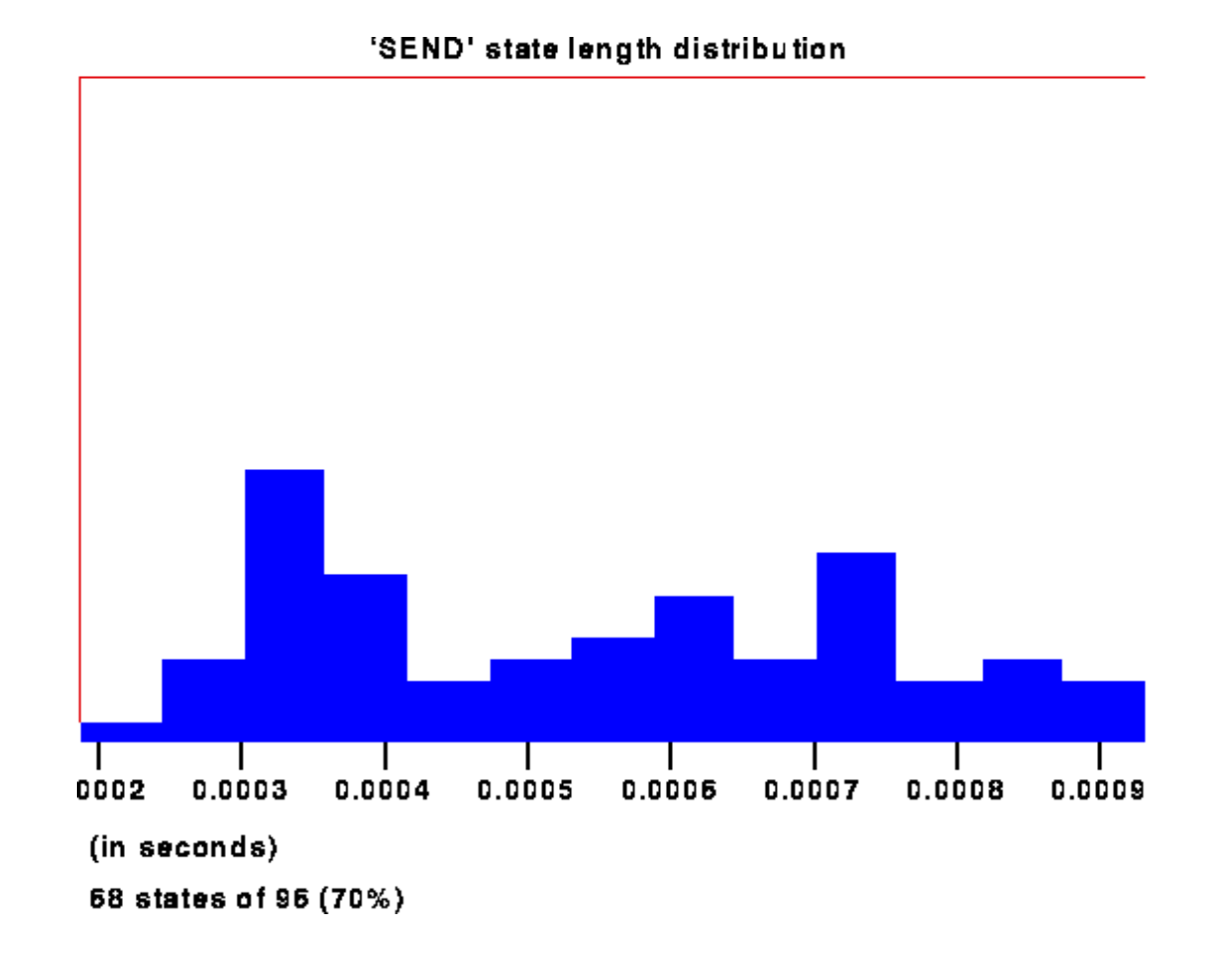

# **Why Six Steps?**

- Ordering of Sends introduces delays when there is contention  $\mathcal{L}_{\mathcal{A}}$ at the receiver
- Takes roughly twice as long as it should  $\mathbb{R}^n$
- Bandwidth is being wasted  $\mathbb{R}^n$
- Same thing would happen if using memcpy and shared  $\mathbb{R}^n$ memory

### Fix 2: Use Isend and Irecv

Do i=1,n\_neighbors  $\mathcal{L}_{\mathcal{A}}$ 

```
Call MPI_Irecv(inedge(1,i),len,MPI_REAL,nbr(i),tag,&
             comm, requests(i), ierr)
```
Enddo

Do i=1,n\_neighbors

```
Call MPI_Isend(edge(1,i), len, MPI_REAL, nbr(i), tag,&
```

```
comm, requests(n_neighbors+i), ierr)
```
Enddo

Call MPI\_Waitall(2\*n\_neighbors, requests, statuses, ierr)

Four interleaved steps

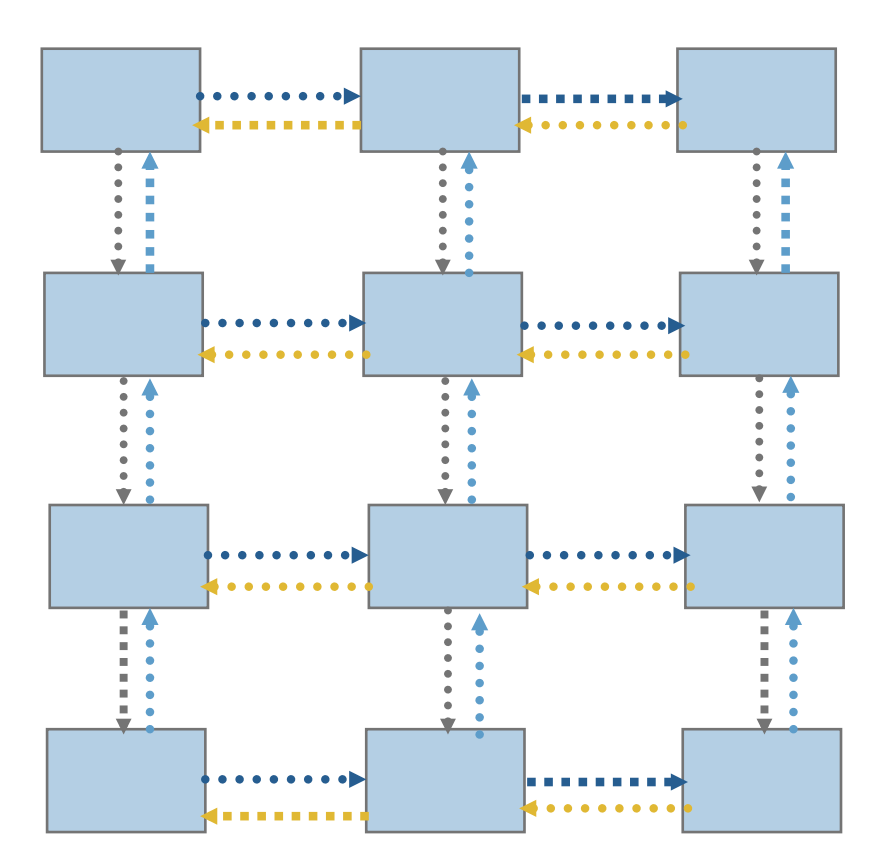

## **Timeline from IBM SP**

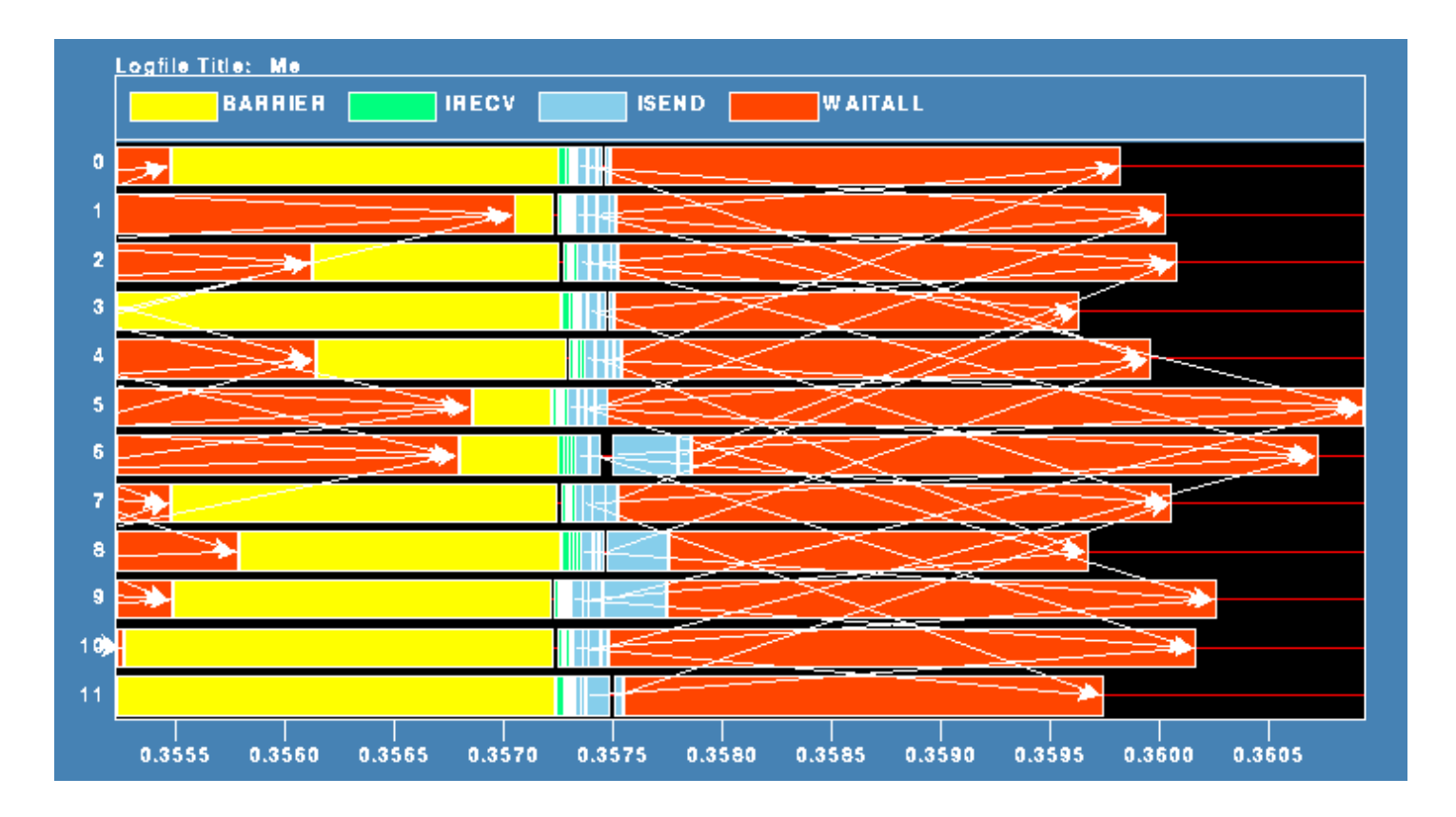

Note processes 5 and 6 are the only interior processors; these perform more communication than the other processors

### **Lesson: Defer Synchronization**

- Send-receive accomplishes two things:  $\mathcal{L}_{\mathcal{A}}$ 
	- Data transfer
	- Synchronization
- In many cases, there is more synchronization than required  $\overline{\phantom{a}}$
- Use nonblocking operations and MPI\_Waitall to defer  $\mathcal{L}_{\mathcal{A}}$ synchronization

### **Datatypes**

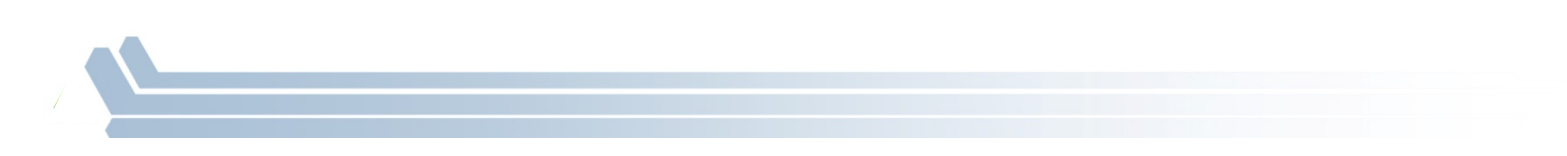

### **Introduction to Datatypes in MPI**

- Datatypes allow users to serialize arbitrary data layouts into a message stream
	- Networks provide serial channels
	- Same for block devices and I/O
- Several constructors allow arbitrary layouts
	- Recursive specification possible
	- *Declarative* specification of data-layout
		- "what" and not "how", leaves optimization to implementation (*many unexplored* possibilities!)
	- Choosing the right constructors is not always simple

**Derived Datatype Example** 

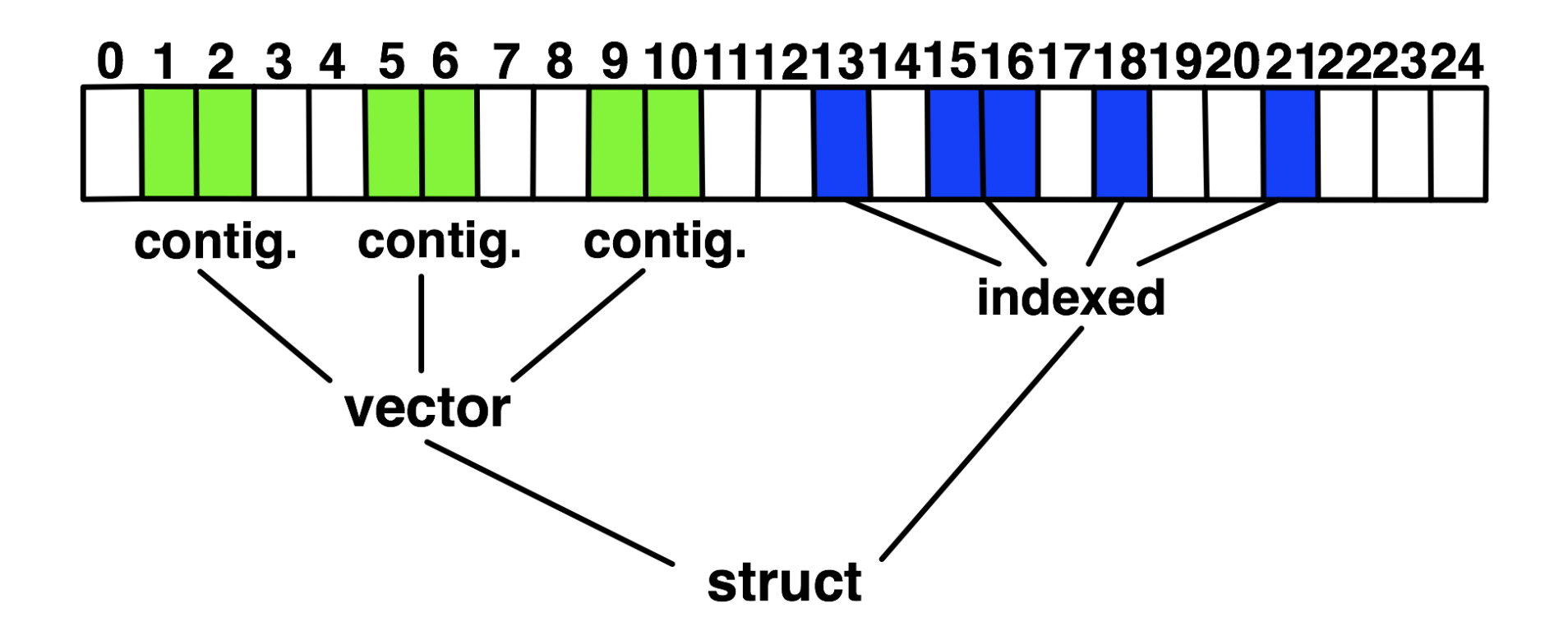

### **MPI's Intrinsic Datatypes**

- Why intrinsic types?
	- $-$  Heterogeneity, nice to send a Boolean from C to Fortran
	- $-$  Conversion rules are complex, not discussed here
	- $-$  Length matches to language types
		- No sizeof(int) mess
- Users should generally use intrinsic types as basic types for communication and type construction!
	- $-$  MPI\_BYTE should be avoided at all cost
- MPI-2.2 added some missing C types
	- $-$  E.g., unsigned long long

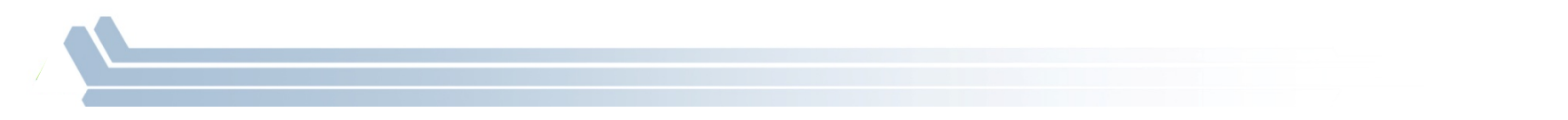

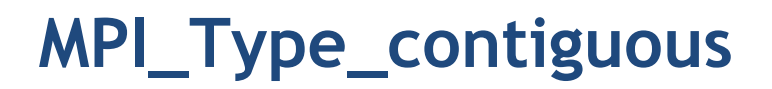

MPI\_Type\_contiguous(int count, MPI\_Datatype oldtype, MPI\_Datatype \*newtype)

- Contiguous array of oldtype
- Should not be used as last type (can be replaced by count)  $\mathbb{R}^n$

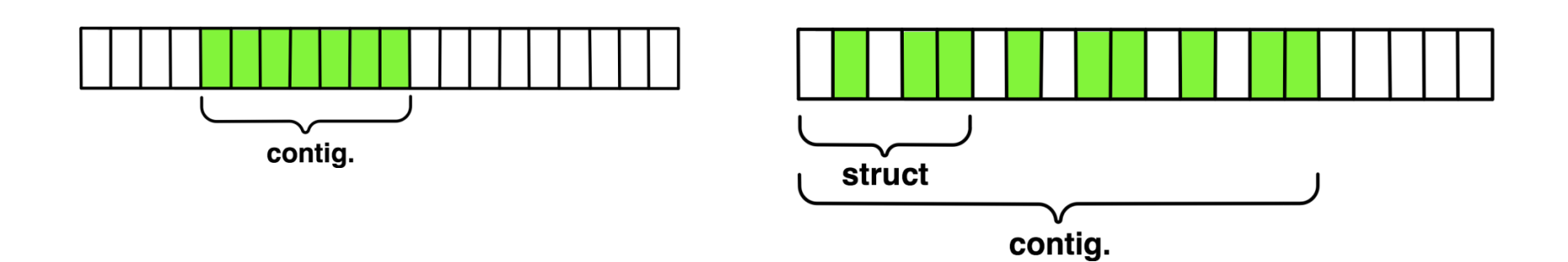

27

**MPI\_Type\_vector**

MPI Type vector(int count, int blocklength, int stride, MPI\_Datatype oldtype, MPI\_Datatype \*newtype)

- Specify strided blocks of data of oldtype
- Very useful for Cartesian arrays

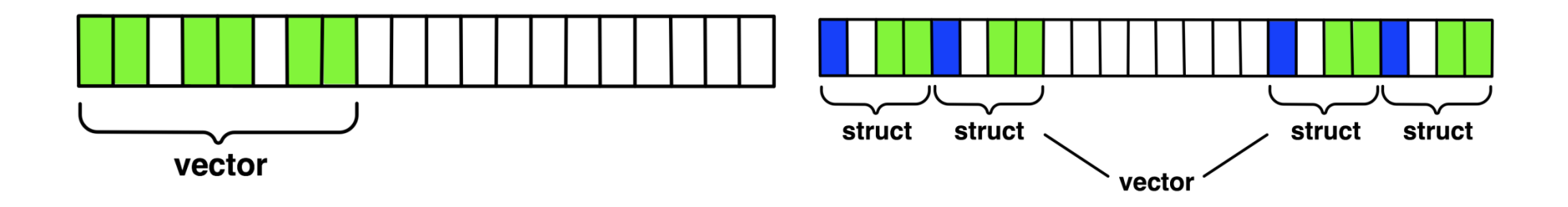

*28"*

# MPI\_Type\_create\_hvector

MPI\_Type\_create\_hvector(int count, int blocklength, MPI\_Aint stride, MPI Datatype oldtype, MPI Datatype \*newtype)

- Create non-unit strided vectors
- Useful for composition, e.g., vector of structs **Tall**

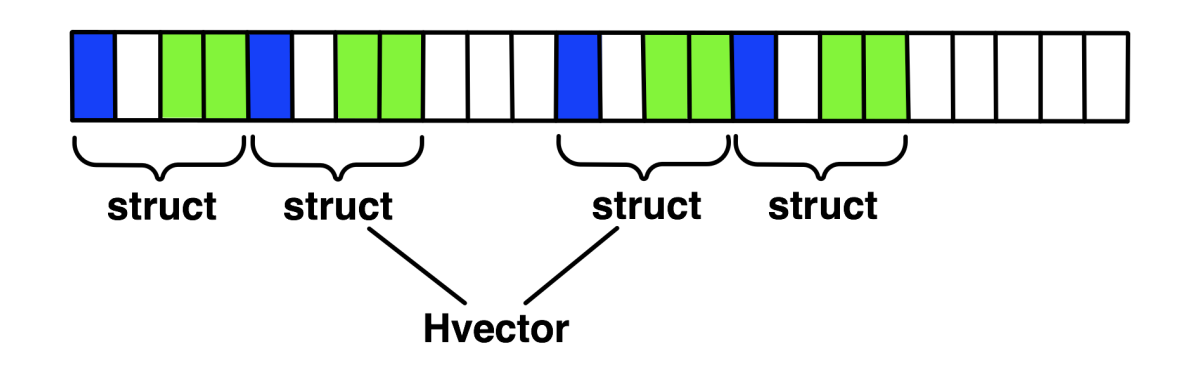

**MPI\_Type\_indexed**

MPI Type indexed(int count, int \*array of blocklengths, int \*array of displacements, MPI Datatype oldtype, MPI Datatype \*newtype)

- Pulling irregular subsets of data from a single array (cf. vector collectives)
	- $-$  dynamic codes with index lists, expensive though!

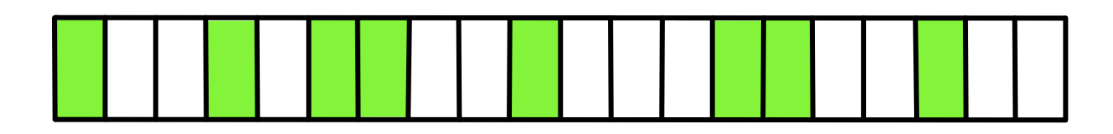

- $-$  blen={1,1,2,1,2,1}
- $-$  displs= $\{0,3,5,9,13,17\}$

# **MPI\_Type\_create\_indexed\_block**

MPI Type create indexed block(int count, int blocklength, int \*array of displacements, MPI Datatype oldtype, MPI Datatype \*newtype)

 $\blacksquare$  Like Create\_indexed but blocklength is the same

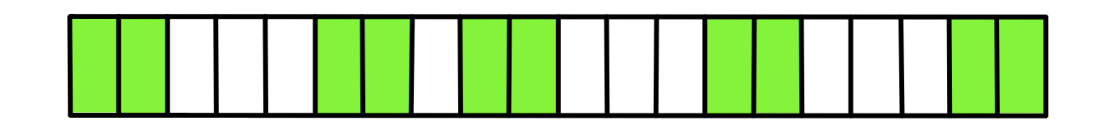

- $-$  blen=2
- $-$  displs= $\{0, 5, 9, 13, 18\}$

# **MPI\_Type\_create\_hindexed**

MPI Type create hindexed (int count, int \*arr of blocklengths, MPI Aint \*arr of displacements, MPI Datatype oldtype, MPI Datatype \*newtype)

Indexed with non-unit displacements, e.g., pulling types out of different arrays

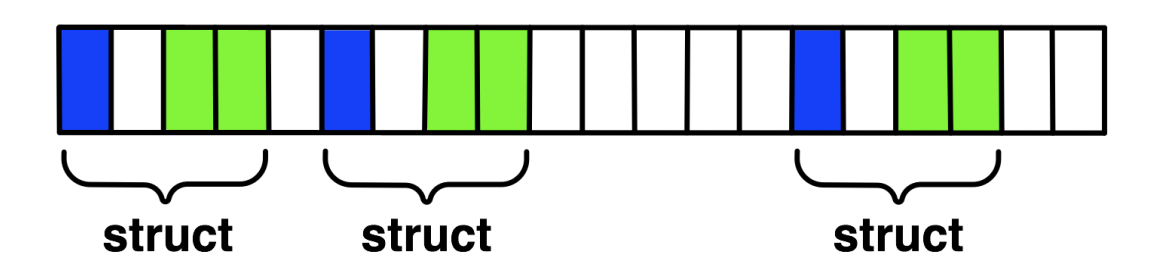

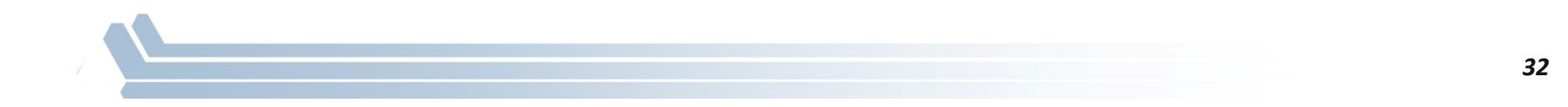

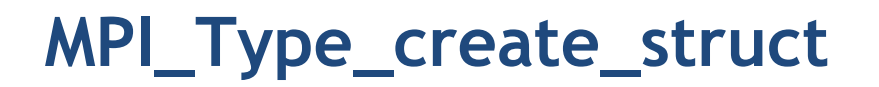

MPI Type create struct(int count, int array of blocklengths[], MPI Aint array of displacements[], MPI Datatype array of types[], MPI Datatype \*newtype)

Most general constructor, allows different types and arbitrary arrays (also most costly)

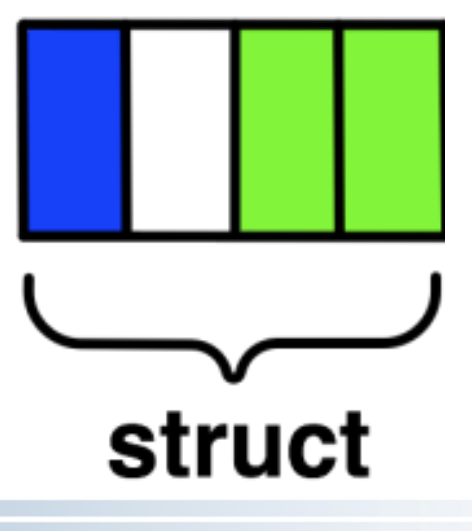

# **MPI\_Type\_create\_subarray**

MPI\_Type\_create\_subarray(int ndims, int array\_of\_sizes[], int array of subsizes[], int array\_of\_starts[], int order, MPI\_Datatype oldtype, MPI\_Datatype \*newtype)

Specify subarray of n-dimensional array (sizes) by start (starts) and size (subsize)

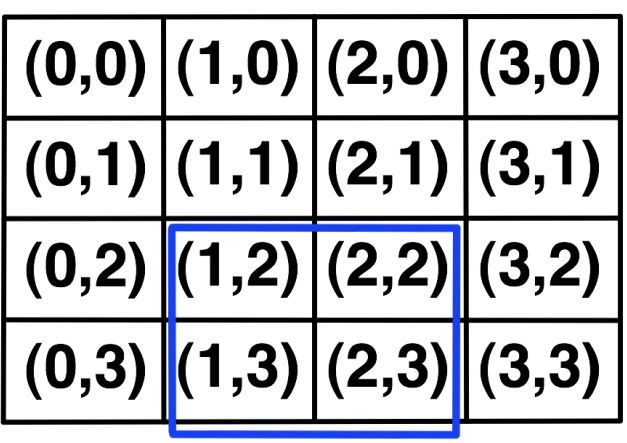

# **MPI\_Type\_create\_darray**

MPI Type create darray(int size, int rank, int ndims, int array of gsizes[], int array of distribs[], int array of dargs[], int array of psizes[], int order, MPI\_Datatype oldtype, MPI\_Datatype \*newtype)

- Create distributed array, supports block, cyclic and no distribution for each dimension
	- $-$  Very useful for I/O

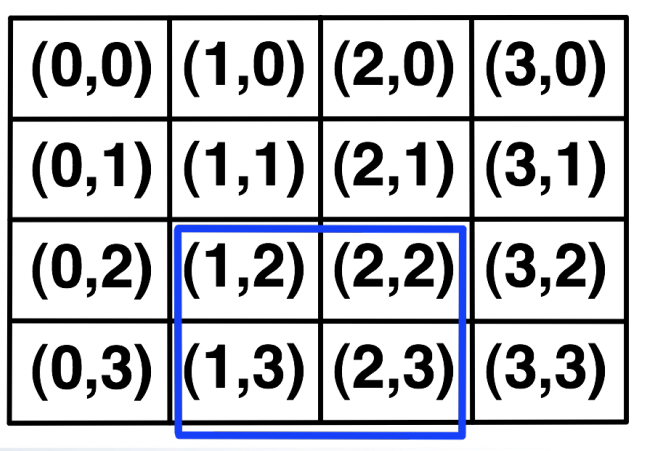

### MPI\_BOTTOM and MPI\_Get\_address

- MPI BOTTOM is the absolute zero address  $\mathcal{L}_{\mathcal{A}}$ 
	- Portability (e.g., may be non-zero in globally shared memory)
- MPI\_Get\_address  $\mathcal{L}_{\mathcal{A}}$ 
	- Returns address relative to MPI\_BOTTOM
	- Portability (do not use "&" operator in C!)
- Very important to
	- build struct datatypes
	- If data spans multiple arrays
# **Commit, Free, and Dup**

- Types must be committed before use
	- Only the ones that are used!
	- MPI\_Type\_commit may perform heavy optimizations (and will hopefully)
- MPI\_Type\_free  $\mathcal{L}_{\mathcal{A}}$ 
	- Free MPI resources of datatypes
	- Does not affect types built from it
- MPI\_Type\_dup  $\mathcal{L}_{\mathcal{A}}$ 
	- Duplicates a type
	- Library abstraction (composability)

37

# **Other Datatype Functions**

- Pack/Unpack  $\mathcal{L}_{\mathcal{A}}$ 
	- Mainly for compatibility to legacy libraries
	- Avoid using it yourself
- Get\_envelope/contents
	- Only for expert library developers
	- Libraries like MPITypes<sup>1</sup> make this easier
- MPI\_Type\_create\_resized  $\mathcal{L}_{\mathcal{A}}$ 
	- Change extent and size (dangerous but useful)

http://www.mcs.anl.gov/mpitypes/

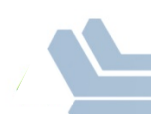

### **Datatype Selection Order**

- Simple and effective performance model:  $\mathcal{L}_{\mathcal{A}}$ 
	- More parameters == slower
- contig < vector < index\_block < index < struct  $\mathbb{R}^n$
- Some (most) MPIs are inconsistent  $\mathcal{L}_{\mathcal{A}}$ 
	- But this rule is portable

W. Gropp et al.: Performance Expectations and Guidelines for MPI Derived Datatypes

# **Collectives and Nonblocking Collectives**

#### **Introduction to Collective Operations in MPI**

- Collective operations are called by all processes in a communicator.
- **MPI\_BCAST** distributes data from one process (the root) to all others in a communicator.
- MPI REDUCE combines data from all processes in the communicator and returns it to one process.
- In many numerical algorithms, **SEND/RECV** can be replaced by **BCAST/REDUCE, improving both simplicity and efficiency.**

# **MPI Collective Communication**

- Communication and computation is coordinated among a group of processes in a communicator
- Tags are not used; different communicators deliver similar functionality
- Non-blocking collective operations in MPI-3  $\mathcal{L}_{\mathcal{A}}$
- Three classes of operations: synchronization, data movement,  $\overline{\phantom{a}}$ collective computation

# Synchronization

- MPI BARRIER (comm)
	- Blocks until all processes in the group of communicator **comm** call it
	- A process cannot get out of the barrier until all other processes have reached barrier
- Note that a barrier is rarely, if ever, necessary in an MPI program
- Adding barriers "just to be sure" is a bad practice and causes unnecessary synchronization. Remove unnecessary barriers from your code.
- One legitimate use of a barrier is before the first call to MPI Wtime to start a timing measurement. This is to ensure that all processes start that portion of the code at the same time.
- Avoid using barriers other than for this.

43

#### **Collective Data Movement**

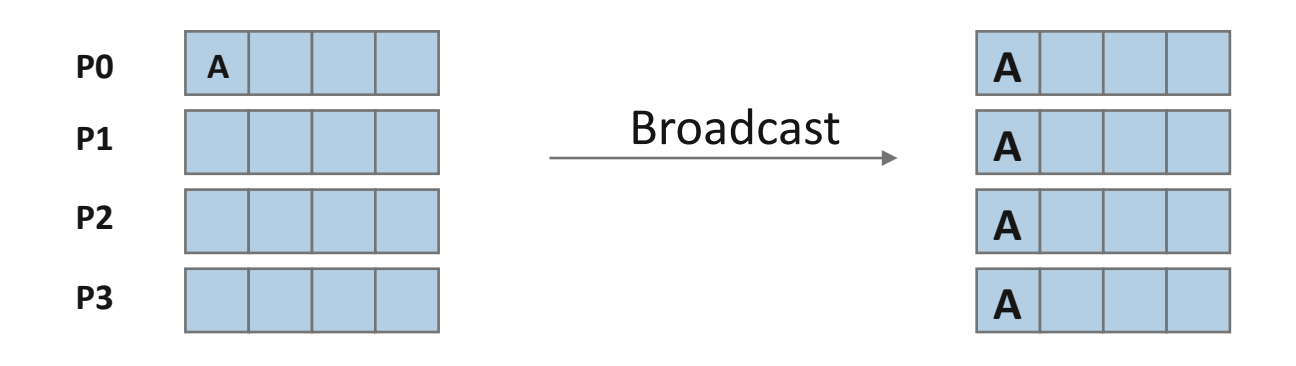

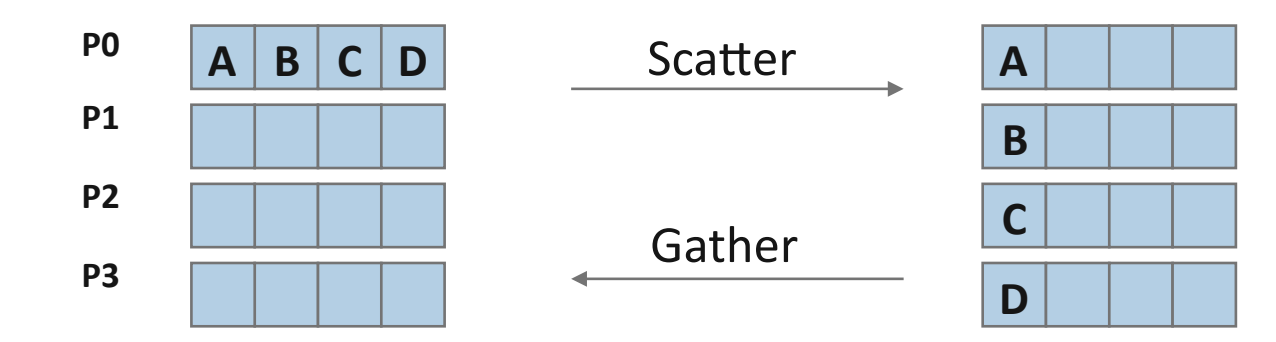

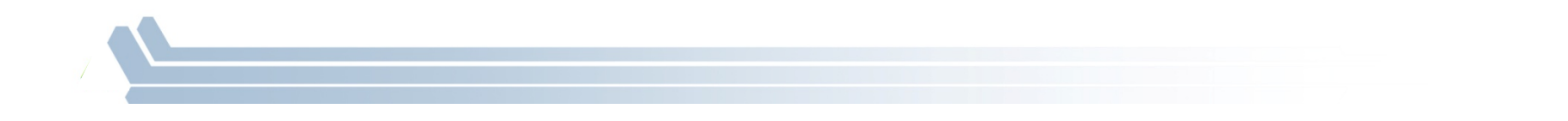

*44"*

#### **More Collective Data Movement**

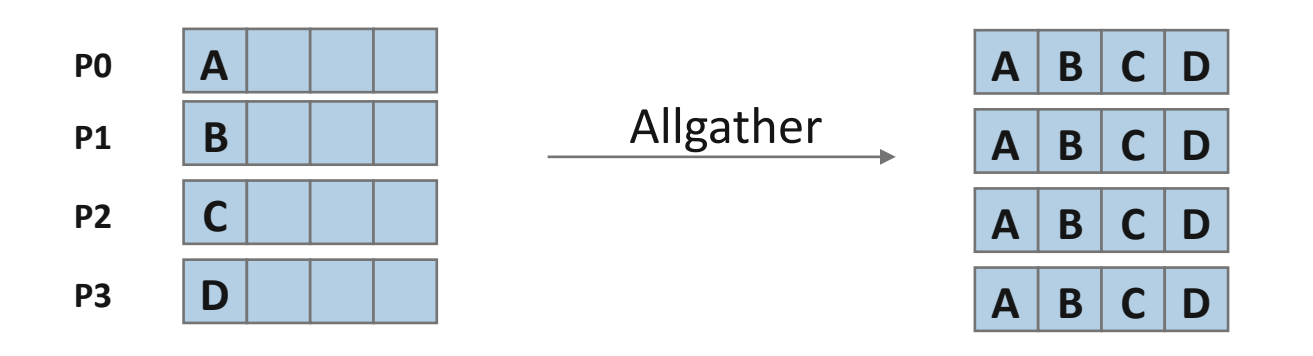

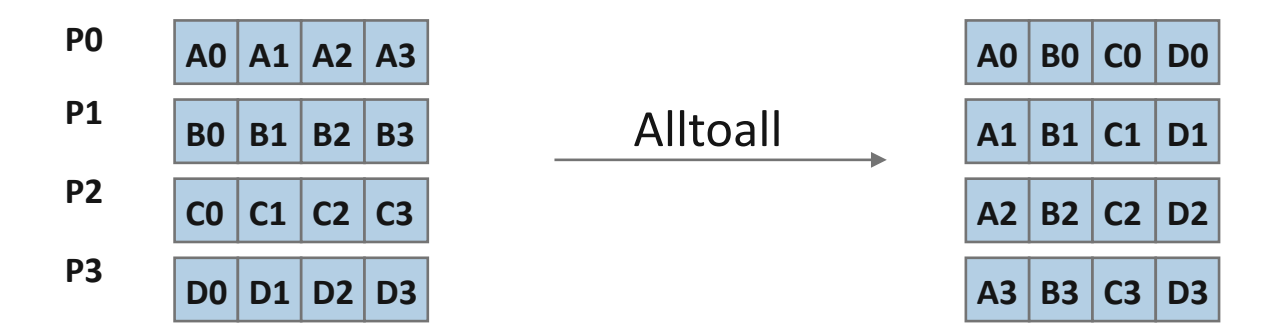

#### **Collective Computation**

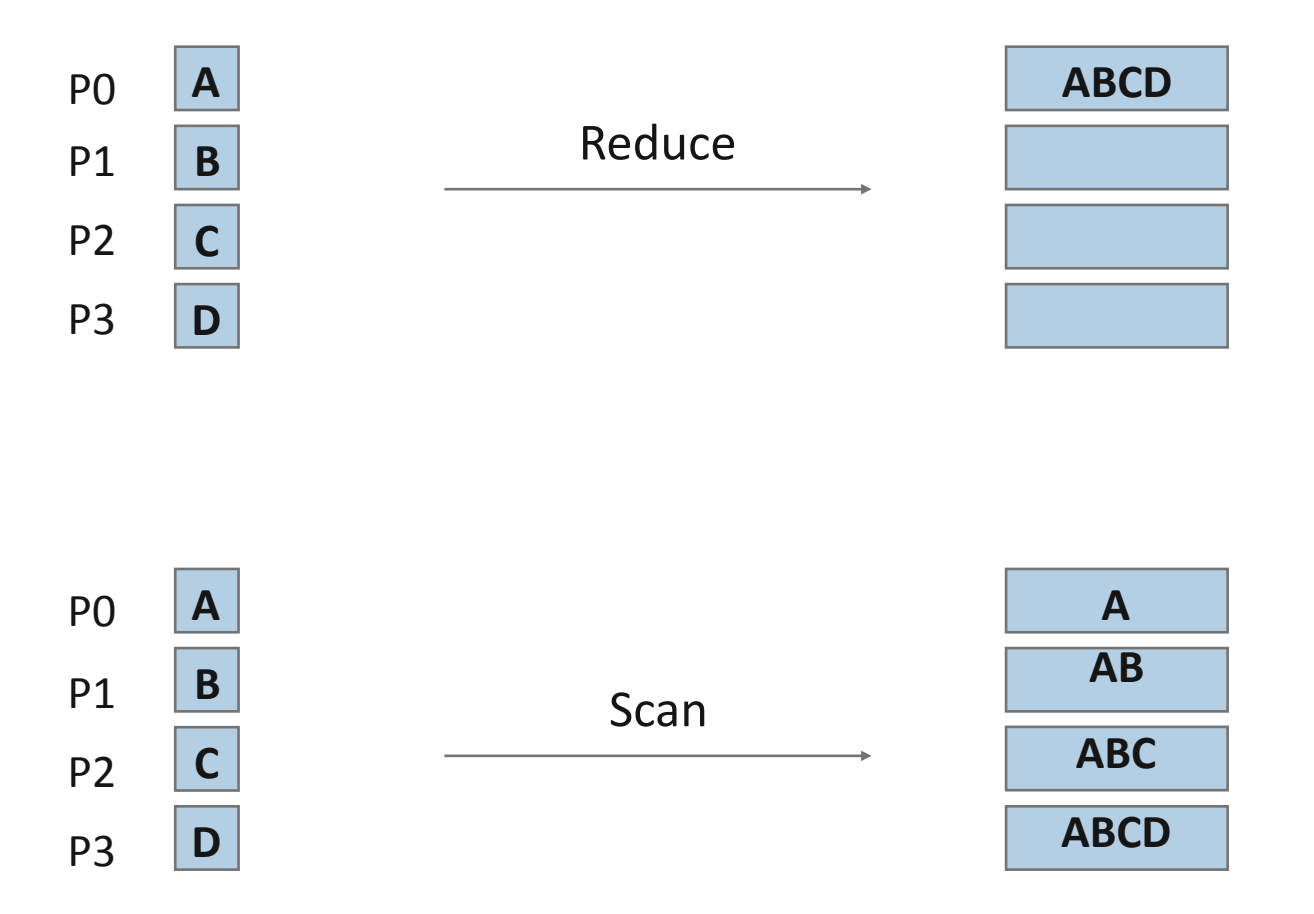

*46"*

#### **MPI Collective Routines**

- Many Routines: MPI ALLGATHER, MPI ALLGATHERV, **MPI\_ALLREDUCE, MPI\_ALLTOALL, MPI\_ALLTOALLV, MPI\_BCAST, MPI\_GATHER, MPI\_GATHERV, MPI\_REDUCE, MPI\_REDUCESCATTER, MPI\_SCAN, MPI\_SCATTER, MPI\_SCATTERV**
- "All" versions deliver results to all participating processes
- "V" versions (stands for vector) allow the chunks to have different **sizes**
- **MPI\_ALLREDUCE, MPI\_REDUCE, MPI\_REDUCESCATTER, and** MPI SCAN take both built-in and user-defined combiner functions

#### **MPI Built-in Collective Computation Operations**

- **MPI\_MAX**
- **MPI\_MIN**
- **MPI\_PROD**
- **MPI\_SUM**
- **MPI\_LAND**
- **MPI\_LOR**
- **MPI\_LXOR**
- **MPI\_BAND**
- **MPI\_BOR**
- **MPI\_BXOR**
- **MPI\_MAXLOC**
- **MPI\_MINLOC**

Maximum\$ Minimum\$ Product Sum\$ Logical and Logical or Logical exclusive or Bitwise and Bitwise or Bitwise exclusive or Maximum and location Minimum and location

#### **Defining your own Collective Operations**

 $\blacksquare$  Create your own collective computations with: **MPI\_OP\_CREATE(user\_fn, commutes, &op); MPI\_OP\_FREE(&op);** 

```
user fn(invec, inoutvec, len, datatype);
```
- $\blacksquare$  The user function should perform: **inoutvec[i] = invec[i] op inoutvec[i];** for  $i$  from 0 to len-1
- The user function can be non-commutative, but must be associative

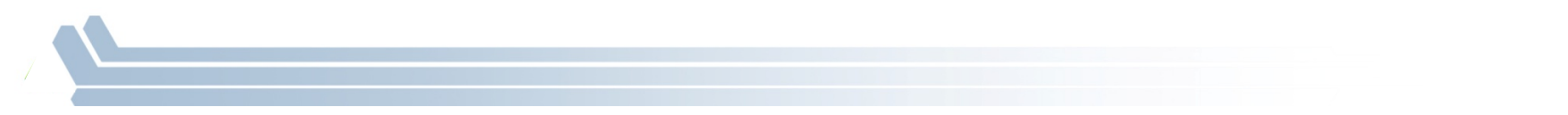

# **Nonblocking Collectives**

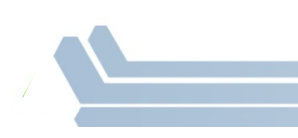

# **Nonblocking Collective Communication**

- Nonblocking communication
	- Deadlock avoidance
	- Overlapping communication/computation
- Collective communication
	- Collection of pre-defined optimized routines

# • Nonblocking collective communication

- Combines both advantages
- System noise/imbalance resiliency
- $-$  Semantic advantages

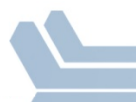

# **Nonblocking Communication**

- Semantics are simple:
	- $-$  Function returns no matter what
	- No progress guarantee!
- E.g., MPI Isend(<send-args>, MPI Request \*req);
- **Nonblocking tests:**  $\overline{\phantom{a}}$ 
	- Test, Testany, Testall, Testsome
- **Blocking wait:**  $\mathcal{L}_{\mathcal{A}}$ 
	- Wait, Waitany, Waitall, Waitsome

# **Nonblocking Collective Communication**

- Nonblocking variants of all collectives
	- MPI Ibcast(<bcast args>, MPI Request \*req);

# Semantics:

- $-$  Function returns no matter what
- No guaranteed progress (quality of implementation)
- Usual completion calls (wait, test) + mixing
- Out-of order completion

# Restrictions:

- No tags, in-order matching
- Send and vector buffers may not be touched during operation
- MPI Cancel not supported
- No matching with blocking collectives

Hoefler et al.: Implementation and Performance Analysis of Non-Blocking Collective Operations for MPI

# **Nonblocking Collective Communication**

- Semantic advantages:
	- Enable asynchronous progression (and manual)
		- Software pipelinling
	- Decouple data transfer and synchronization
		- Noise resiliency!
	- Allow overlapping communicators
		- See also neighborhood collectives
	- Multiple outstanding operations at any time
		- Enables pipelining window

Hoefler et al.: Implementation and Performance Analysis of Non-Blocking Collective Operations for MPI

# **A Non-Blocking Barrier?**

- What can that be good for? Well, quite a bit!
- Semantics:  $\sim$ 
	- MPI\_Ibarrier() calling process entered the barrier, no synchronization happens
	- Synchronization may happen asynchronously
	- MPI\_Test/Wait() synchronization happens if necessary
- Uses: **Tal** 
	- Overlap barrier latency (small benefit)
	- Use the split semantics! Processes notify non-collectively but synchronize collectively!

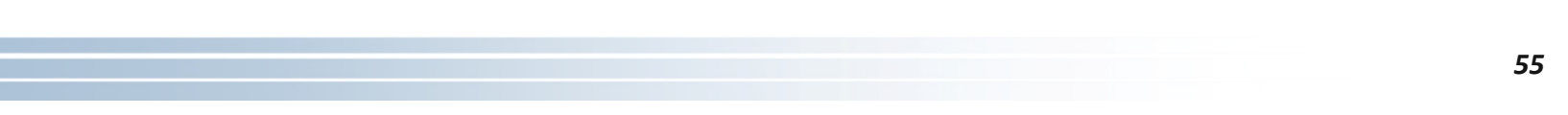

# **Nonblocking And Collective Summary**

- Nonblocking comm does two things:  $\mathcal{L}_{\mathcal{A}}$ 
	- Overlap and relax synchronization
- Collective comm does one thing  $\mathcal{L}(\mathcal{L})$ 
	- Specialized pre-optimized routines
	- Performance portability
	- Hopefully transparent performance
- They can be composed  $\Box$ 
	- E.g., software pipelining

# **One-Sided Communication**

#### **One-Sided Communication**

- The basic idea of one-sided communication models is to decouple data movement with process synchronization
	- $-$  Should be able to move data without requiring that the remote process synchronize
	- $-$  Each process exposes a part of its memory to other processes

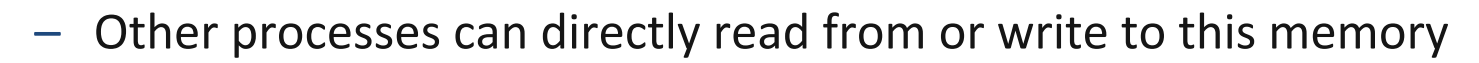

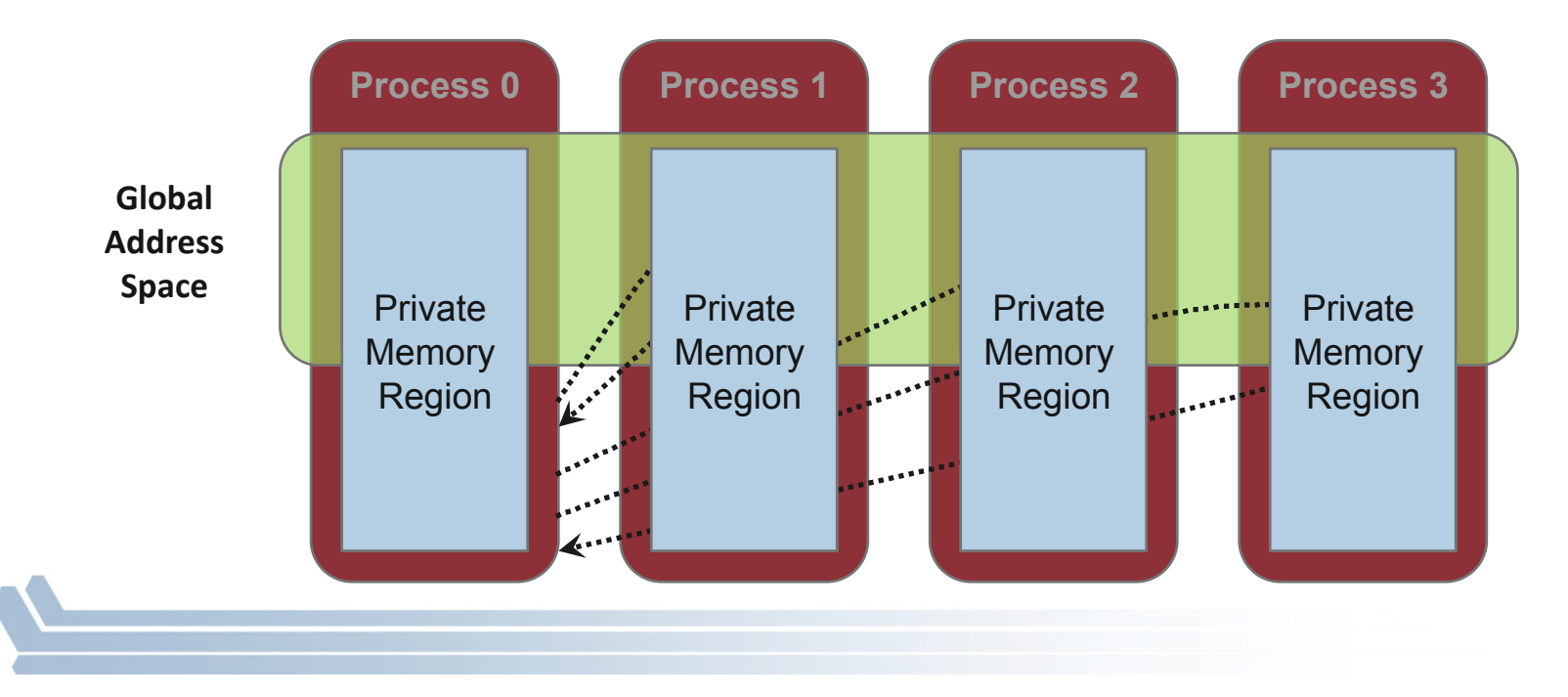

### **Comparing One-sided and Two-sided Programming**

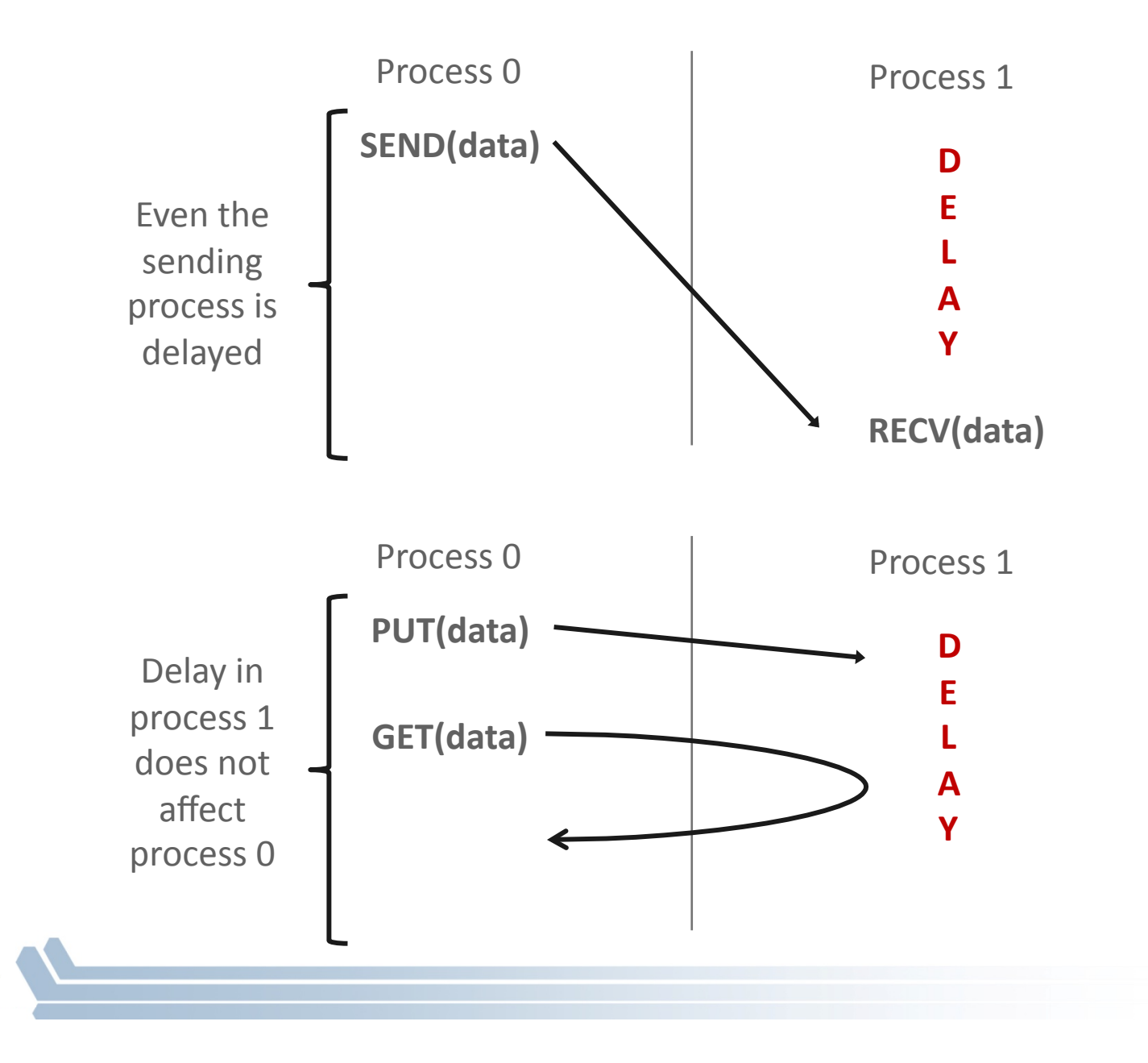

### **Advantages of RMA Operations**

- Can do multiple data transfers with a single synchronization operation
	- $-$  like BSP model
- **Bypass tag matching** 
	- $-$  effectively precomputed as part of remote offset
- Some irregular communication patterns can be more economically expressed
- **Can be significantly faster than send/receive on systems** with hardware support for remote memory access, such as shared memory systems

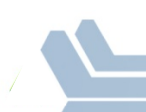

#### **Irregular Communication Patterns with RMA**

- If communication pattern is not known *a priori*, the send- $\overline{\mathbb{R}^2}$ recy model requires an extra step to determine how many sends-recys to issue
- RMA, however, can handle it easily because only the origin or target process needs to issue the put or get call
- This makes dynamic communication easier to code in RMA  $\mathcal{L}^{\text{max}}$

### **What we need to know in MPI RMA**

- How to create remote accessible memory?
- Reading, Writing and Updating remote memory
- Data Synchronization
- **Nemory Model**

# **Creating Public Memory**

- Any memory created by a process is, by default, only locally accessible\$
	- $X =$  malloc(100);
- $\blacksquare$  Once the memory is created, the user has to make an explicit MPI call to declare a memory region as remotely accessible
	- $-$  MPI terminology for remotely accessible memory is a "window"
	- $-$  A group of processes collectively create a "window"
- Once a memory region is declared as remotely accessible, all processes in the window can read/write data to this memory without explicitly synchronizing with the target process

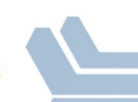

#### **Remote Memory Access Windows and Window Objects**

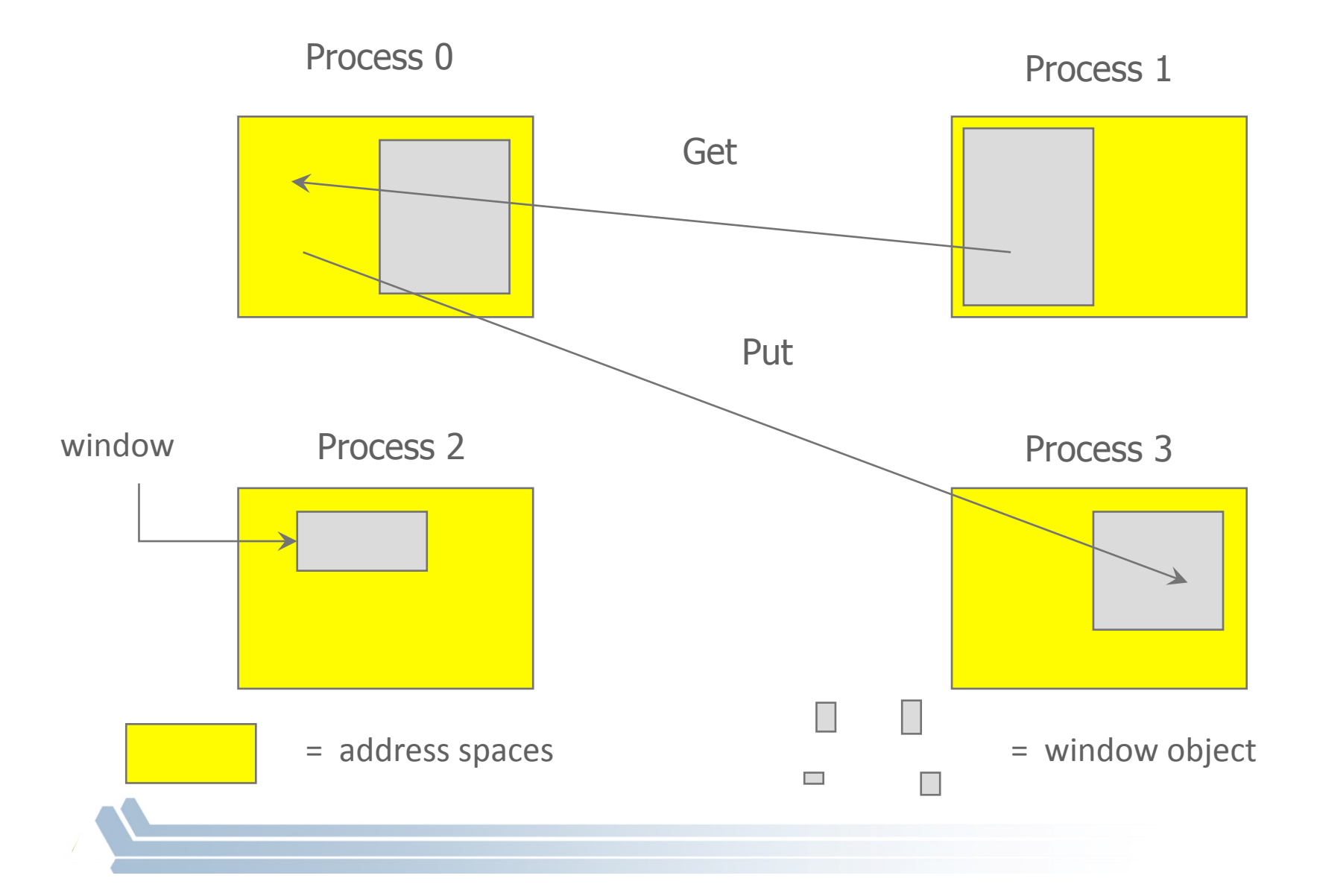

#### **Basic RMA Functions for Communication**

- **MPI Win create** exposes local memory to RMA operation by other processes in a communicator
	- $-$  Collective operation
	- $-$  Creates window object
- **MPI Win free** deallocates window object
- **MPI** Put moves data from local memory to remote memory
- **MPI** Get retrieves data from remote memory into local memory
- **MPI Accumulate** updates remote memory using local values
- $\blacksquare$  Data movement operations are non-blocking
- **Subsequent synchronization on window object needed to ensure operation is complete**

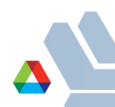

# **Window creation models**

- Four models exist
	- MPI\_WIN\_CREATE\$
		- You already have an allocated buffer that you would like to make remotely accessible
	- MPI\_WIN\_ALLOCATE\$
		- You want to create a buffer and directly make it remotely accessible
	- MPI\_WIN\_CREATE\_DYNAMIC\$
		- You don't have a buffer yet, but will have one in the future
	- MPI\_WIN\_ALLOCATE\_SHARED\$
		- You want multiple processes on the same node share a buffer
		- We will not cover this model today

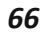

# **MPI\_WIN\_CREATE**

int MPI\_Win\_create(void \*base, MPI\_Aint size, int disp\_unit, MPI\_Info info, MPI\_Comm comm, MPI\_Win  $*win$ )

- Expose a region of memory in an RMA window
	- $-$  Only data exposed in a window can be accessed with RMA ops.
- **Arguments:** 
	- $-$  base  $-$  pointer to local data to expose
	- $-$  size  $-$  size of local data in bytes (nonnegative integer)
	- $-$  disp unit local unit size for displacements, in bytes (positive integer)
	- $-$  info  $-$  info argument (handle)
	- $-$  comm  $-$  communicator (handle)

#### **Example with MPI\_WIN\_CREATE**

```
int main(int argc, char ** argv) 
{ 
    int *a; MPI Win win;
     MPI_Init(&argc, &argv); 
     /* create private memory */ 
    a = (void * ) <math>mallmatrix" style="color: red;">math> mailloc(1000 * sizeof(int));
     /* use private memory like you normally would */ 
    a[0] = 1; a[1] = 2; /* collectively declare memory as remotely accessible */ 
     MPI_Win_create(a, 1000*sizeof(int), sizeof(int), MPI_INFO_NULL, 
                          MPI_COMM_WORLD, &win); 
     /* Array 'a' is now accessibly by all processes in 
      * MPI_COMM_WORLD */ 
     MPI_Win_free(&win); 
     MPI_Finalize(); return 0; 
}
```
# **MPI\_WIN\_ALLOCATE**

int MPI\_Win\_allocate(MPI\_Aint size, int disp\_unit, MPI Info info, MPI\_Comm comm, void \*baseptr, MPI\_Win \*win)

- Create a remotely accessible memory region in an RMA window
	- $-$  Only data exposed in a window can be accessed with RMA ops.
- **Arguments:** 
	- $-$  size  $-$  size of local data in bytes (nonnegative integer)
	- $-$  disp\_unit local unit size for displacements, in bytes (positive integer)
	- $-$  info  $-$  info argument (handle)
	- $-$  comm  $-$  communicator (handle)
	- $-$  baseptr  $-$  pointer to exposed local data

#### **Example with MPI\_WIN\_ALLOCATE**

```
int main(int argc, char ** argv) 
{ 
    int *a; MPI Win win;
    MPI_Init(&argc, &argv); 
     /* collectively create remotely accessible memory in the 
  window */ 
    MPI_Win_allocate(1000*sizeof(int), sizeof(int), MPI_INFO_NULL, 
                        MPI_COMM_WORLD, &a, &win); 
    /* Array 'a' is now accessibly by all processes in 
      * MPI_COMM_WORLD */ 
    MPI_Win_free(&win); 
    MPI_Finalize(); return 0; 
}
```
# MPI\_WIN\_CREATE\_DYNAMIC

int MPI\_Win\_create\_dynamic(..., MPI\_Comm comm, MPI\_Win \*win)

- Create an RMA window, to which data can later be attached
	- Only data exposed in a window can be accessed with RMA ops
- Application can dynamically attach memory to this window
- Application can access data on this window only after a memory region has been attached

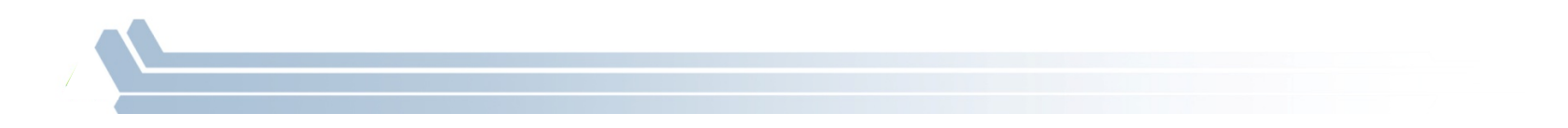

#### **Example with MPI\_WIN\_CREATE\_DYNAMIC**

```
int main(int argc, char ** argv) 
{ 
    int *a; MPI Win win;
     MPI_Init(&argc, &argv); 
     MPI_Win_create_dynamic(MPI_INFO_NULL, MPI_COMM_WORLD, &win); 
     /* create private memory */ 
    a = (void * ) malloc(1000 * sizeof(int));
     /* use private memory like you normally would */ 
    a[0] = 1; a[1] = 2; /* locally declare memory as remotely accessible */ 
     MPI_Win_attach(win, a, 1000*sizeof(int)); 
     /*Array 'a' is now accessibly by all processes in MPI_COMM_WORLD*/ 
     /* undeclare public memory */ 
     MPI_Win_detach(win, a); 
     MPI_Win_free(&win); 
    MPI_Finalize(); return 0; 
}
```
#### **Data movement**

- **MPI** provides ability to read, write and atomically modify data in remotely accessible memory regions
	- $-$  MPI\_GET
	- $-$  MPI\_PUT
	- MPI\_ACCUMULATE\$
	- MPI\_GET\_ACCUMULATE\$
	- MPI\_COMPARE\_AND\_SWAP\$
	- MPI\_FETCH\_AND\_OP\$

#### **Data movement:** *Get*

MPI\_Get( 

 origin\_addr, origin\_count, origin\_datatype, target\_rank, target\_disp, target\_count, target\_datatype, 

 win)

- Move data to origin, from target
- Separate data description triples for origin and target

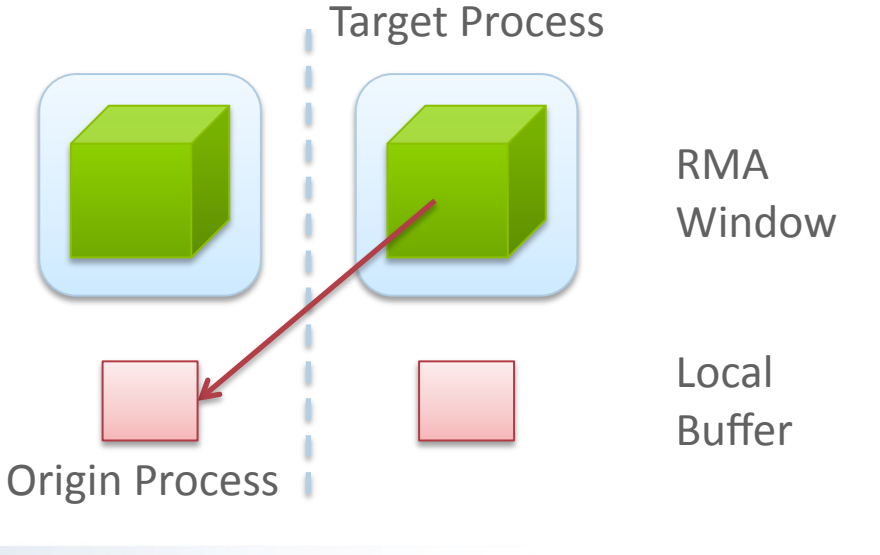

#### **Data movement:** *Put*

MPI\_Put( origin\_addr, origin\_count, origin\_datatype, target\_rank, target\_disp, target\_count, target\_datatype, win) 

- Move data from origin, to target
- Same arguments as MPI\_Get Target Process

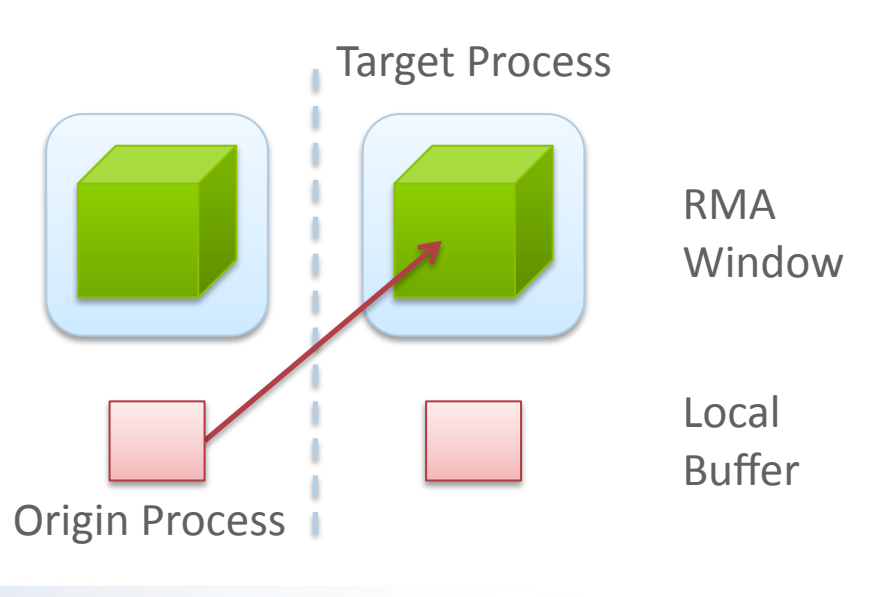

#### **Data aggregation:** *Accumulate*

- Like MPI\_Put, but applies an MPI\_Op instead
	- Predefined ops only, no user-defined!
- Result ends up at target buffer
- Different data layouts between target/origin OK, basic type elements must match
- Put-like behavior with MPI\_REPLACE (implements  $f(a,b)=b$ )
	-

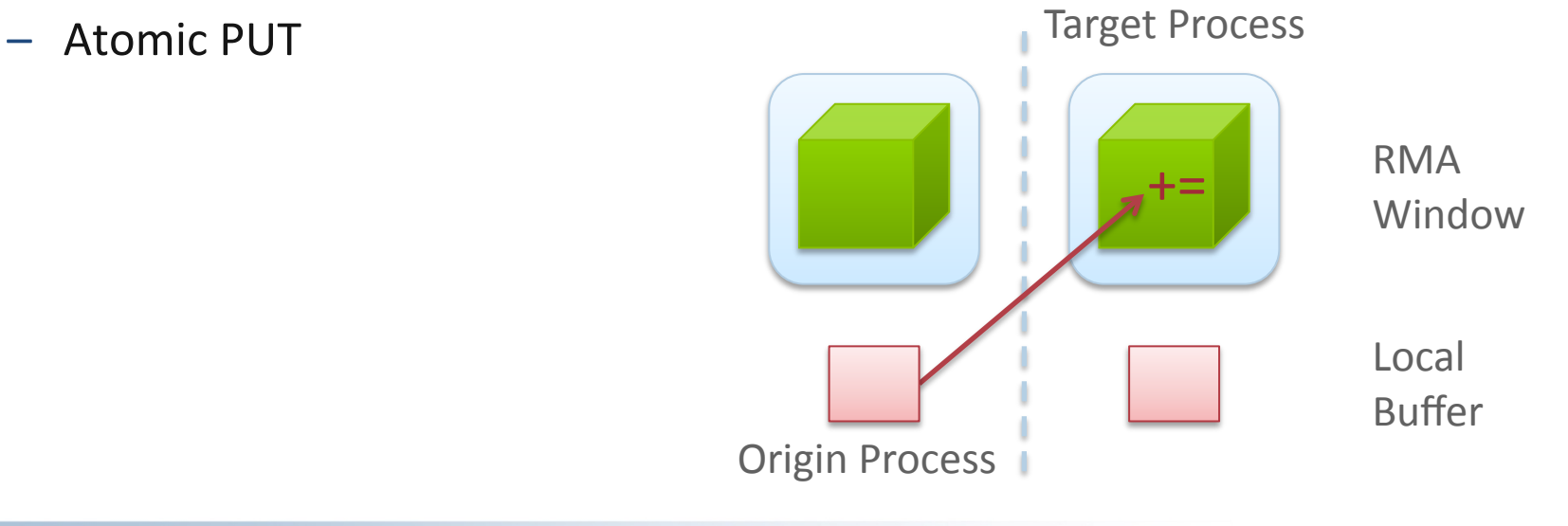

#### Data aggregation: Get Accumulate

- Like MPI\_Get, but applies an MPI\_Op instead  $\mathbb{R}^n$ 
	- Predefined ops only, no user-defined!
- Result at target buffer; original data comes to the source
- Different data layouts between target/origin OK, basic type  $\mathcal{L}_{\mathcal{A}}$ elements must match
- Get-like behavior with MPI\_NO\_OP  $\mathcal{L}_{\mathcal{A}}$ 
	- Atomic GET

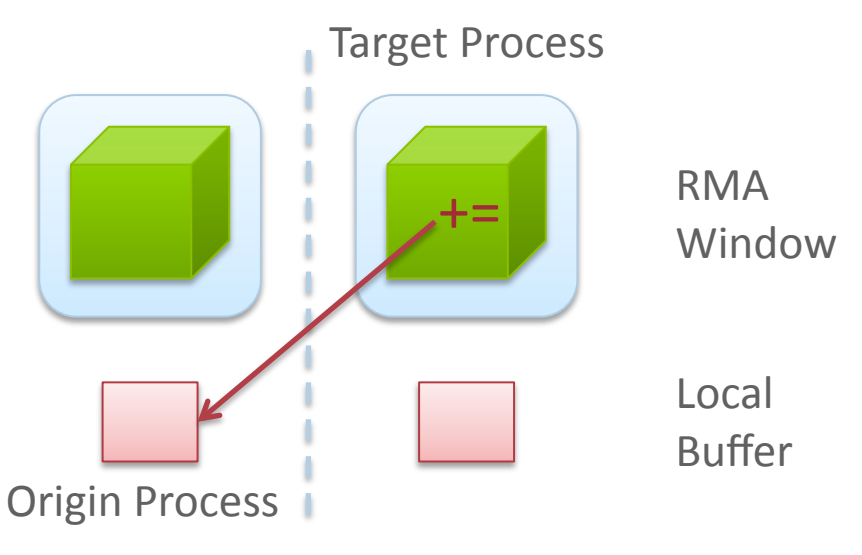

#### **Ordering of Operations in MPI RMA**

- For Put/Get operations, ordering does not matter
	- If you do two concurrent PUTs to the same location, the result can be garbage
- Two accumulate operations to the same location are valid
	- If you want "atomic PUTs", you can do accumulates with MPI REPLACE
- All accumulate operations are ordered by default
	- User can tell the MPI implementation that (s)he does not require ordering as optimization hints
	- You can ask for "read-after-write" ordering, "write-after-write" ordering, or "read-after-read" ordering

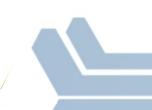

## **Additional Atomic Operations**

- Compare-and-swap
	- Compare the target value with an input value; if they are the same, replace the target with some other value
	- Useful for linked list creations if next pointer is NULL, do something
- Fetch-and-Op  $\mathbb{R}^n$ 
	- Special case of Get accumulate for predefined datatypes faster for the hardware to implement

# **RMA Synchronization Models**

- **RMA data visibility**  $\mathcal{L}_{\mathcal{A}}$ 
	- When is a process allowed to read/write from remotely accessible memory?
	- How do I know when data written by process X is available for process Y to read?
	- RMA synchronization models provide these capabilities
- MPI RMA model allows data to be accessed only within an  $\mathcal{L}^{\text{max}}$ "epoch"
	- Three types of epochs possible:
		- Fence (active target)
		- Post-start-complete-wait (active target)
		- Lock/Unlock (passive target)
- Data visibility is managed using RMA synchronization primitives  $\mathcal{L}_{\mathcal{A}}$ 
	- MPI\_WIN\_FLUSH, MPI\_WIN\_FLUSH\_ALL
	- Epochs also perform synchronization

#### **Fence Synchronization**

- MPI\_Win\_fence(assert, win)  $\overline{\phantom{a}}$
- Collective synchronization model -- assume it  $\mathcal{L}_{\mathcal{A}}$ synchronizes like a barrier
- Starts and ends access & exposure epochs  $\mathcal{L}_{\mathcal{A}}$ (usually)
- Everyone does an MPI\_WIN\_FENCE to open an  $\left\vert \cdot\right\vert$ epoch
- Everyone issues PUT/GET operations to read/  $\Box$ write data
- Everyone does an MPI\_WIN\_FENCE to close  $\left\vert \cdot\right\vert$ the epoch

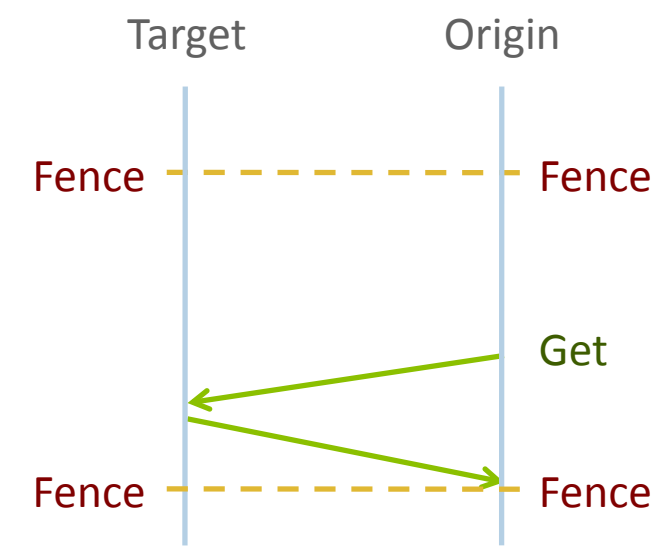

## **PSCW Synchronization**

- **Target: Exposure epoch** 
	- Opened with MPI\_Win\_post
	- Closed by MPI\_Win\_wait
- **Diaman: Access epoch 19.** 
	- Opened by MPI\_Win\_start
	- Closed by MPI\_Win\_compete
- All may block, to enforce P-S/C-W ordering
	- $-$  Processes can be both origins and targets
- **EXA** Like FENCE, but the target may allow a smaller group of processes to access its data

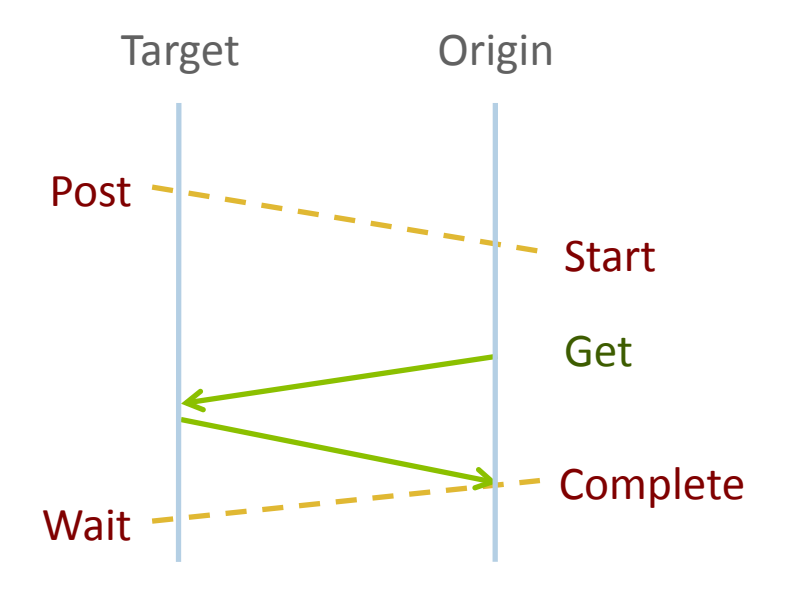

## **Lock/Unlock Synchronization**

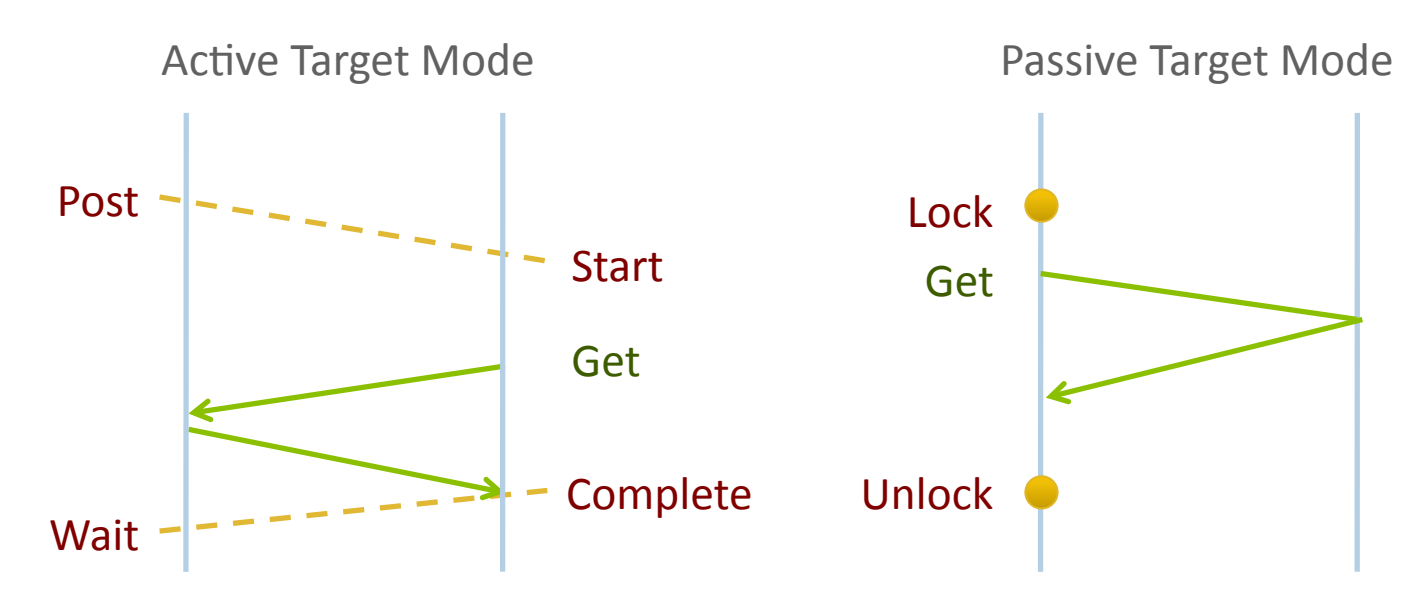

- Passive mode: One-sided, asynchronous communication  $\mathcal{L}_{\mathcal{A}}$ 
	- Target does not participate in communication operation
- Shared memory like model  $\mathcal{L}_{\mathcal{A}}$

## **Passive Target Synchronization**

int MPI\_Win\_lock(int lock\_type, int rank, int assert, MPI Win win)

int MPI\_Win\_unlock(int rank, MPI\_Win win)

- Begin/end passive mode epoch
	- $-$  Doesn't function like a mutex, name can be confusing
	- $-$  Communication operations within epoch are all nonblocking
- $\blacksquare$  Lock type
	- SHARED: Other processes using shared can access concurrently
	- $-$  EXCLUSIVE: No other processes can access concurrently

#### **When should I use passive mode?**

- RMA performance advantages from low protocol overheads
	- Two-sided: Matching, queueing, buffering, unexpected receives, etc...
	- $-$  Direct support from high-speed interconnects (e.g. InfiniBand)
- Passive mode: *asynchronous* one-sided communication
	- $-$  Data characteristics:
		- Big data analysis requiring memory aggregation
		- $\bullet$  Asynchronous data exchange
		- Data-dependent access pattern
	- $-$  Computation characteristics:
		- Adaptive methods (e.g.  $AMR$ , MADNESS)
		- Asynchronous dynamic load balancing
- Common structure: shared arrays

## **Topology Mapping and Neighborhood Collectives**

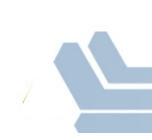

## **Topology Mapping Basics**

- First type: Allocation mapping
	- $-$  Up-front specification of communication pattern
	- $-$  Batch system picks good set of nodes for given topology
- **Properties:** 
	- $-$  Not widely supported by current batch systems
	- Either predefined allocation (BG/P), random allocation, or "global bandwidth maximation"
	- $-$  Also problematic to specify communication pattern upfront, not always possible (or static)

## **Topology Mapping Basics**

- **Rank reordering**  $\overline{\mathbb{R}^n}$ 
	- Change numbering in a given allocation to reduce congestion or dilation
	- Sometimes automatic (early IBM SP machines)
- Properties  $\mathcal{L}_{\mathcal{A}}$ 
	- Always possible, but effect may be limited (e.g., in a bad allocation)
	- Portable way: MPI process topologies
		- Network topology is not exposed
	- Manual data shuffling after remapping step

88

#### **On-Node Reordering**

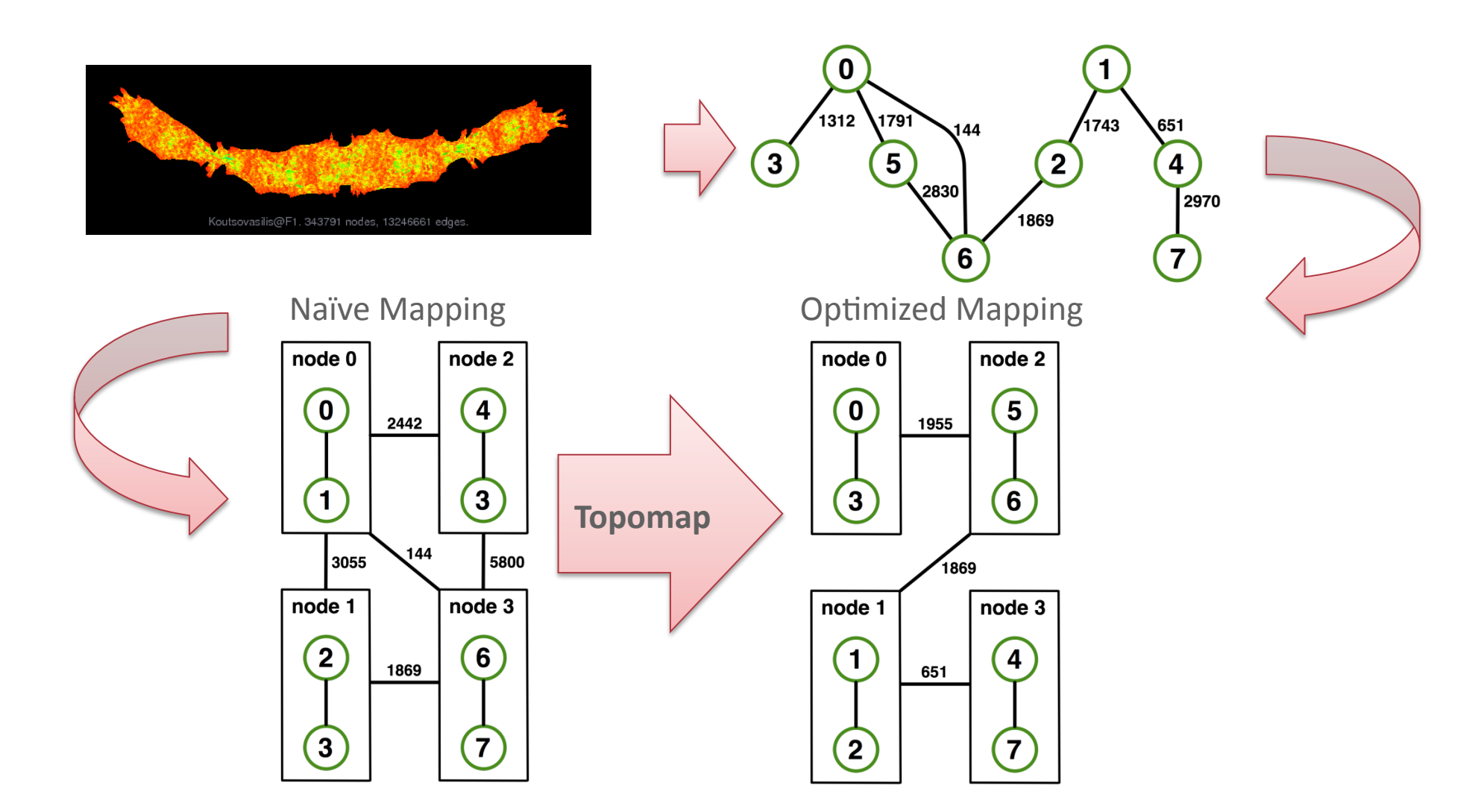

Gottschling and Hoefler: Productive Parallel Linear Algebra Programming with Unstructured Topology Adaption

#### **Off-Node (Network) Reordering**

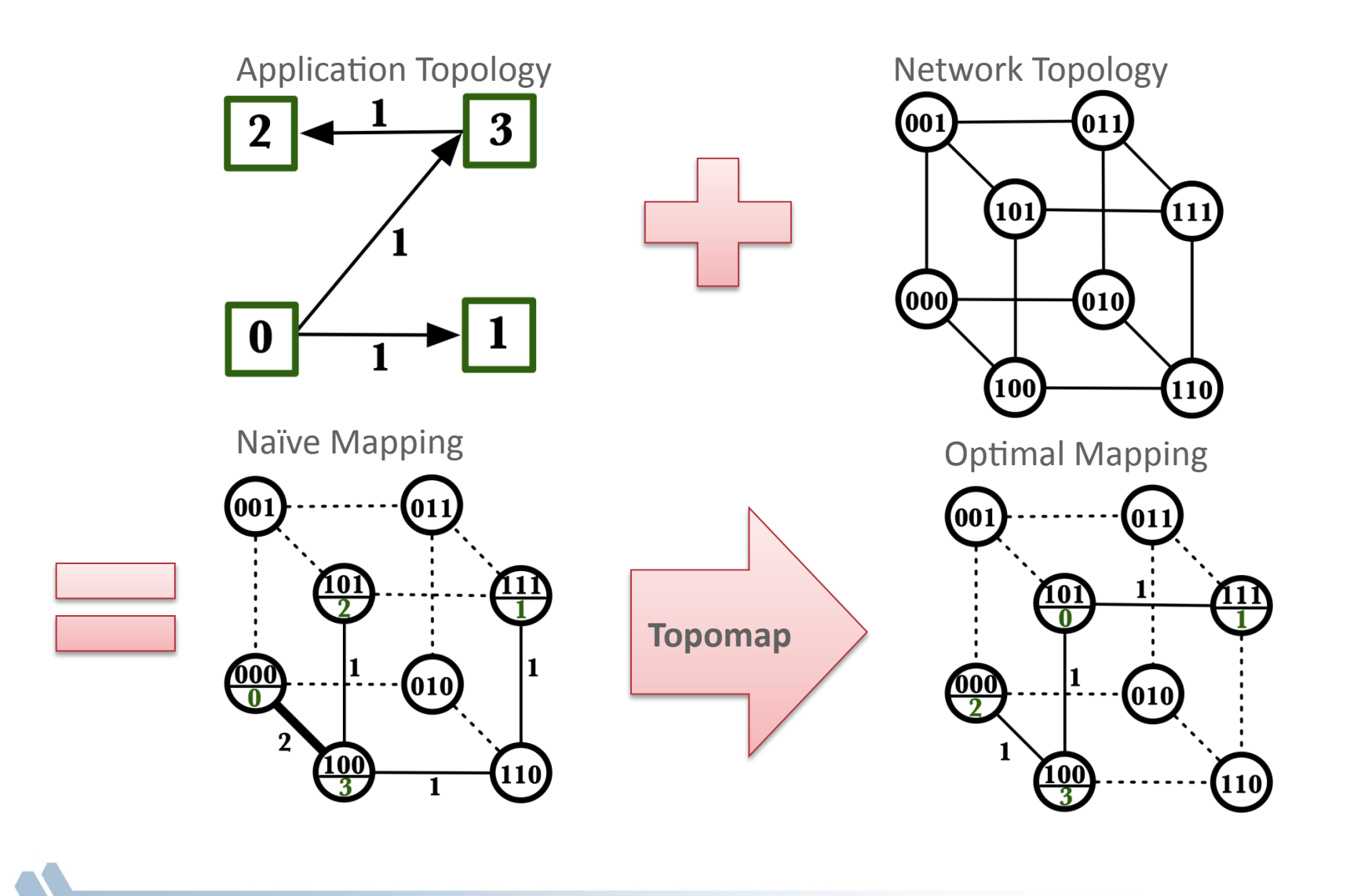

90

## **MPI Topology Intro**

- Convenience functions (in MPI-1)
	- $-$  Create a graph and query it, nothing else
	- $-$  Useful especially for Cartesian topologies
		- Query neighbors in n-dimensional space
	- Graph topology: each rank specifies full graph  $\odot$
- Scalable Graph topology (MPI-2.2)
	- $-$  Graph topology: each rank specifies its neighbors or an arbitrary subset of the graph
- Neighborhood collectives (MPI-3.0)
	- $-$  Adding communication functions defined on graph topologies (neighborhood of distance one)

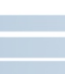

## **MPI\_Cart\_create**

MPI Cart create(MPI Comm comm old, int ndims, const int \*dims, const int \*periods, int reorder, MPI\_Comm \*comm\_cart)

- Specify ndims-dimensional topology
	- $-$  Optionally periodic in each dimension (Torus)
- Some processes may return MPI\_COMM\_NULL
	- $-$  Product of dims must be  $\leq P$
- Reorder argument allows for topology mapping
	- $-$  Each calling process may have a new rank in the created communicator
	- $-$  Data has to be remapped manually

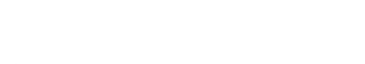

## **MPI\_Cart\_create Example**

int dims[3] =  $\{5,5,5\}$ ; int periods $[3] = \{1, 1, 1\};$ MPI Comm topocomm; MPI Cart create(comm, 3, dims, periods, 0, &topocomm);

- But we're starting MPI processes with a one-dimensional argument  $(-p X)$ 
	- User has to determine size of each dimension
	- Often as "square" as possible, MPI can help!

93

## **MPI\_Dims\_create**

MPI Dims create(int nnodes, int ndims, int \*dims)

- Create dims array for Cart\_create with nnodes and ndims  $\mathbb{R}^n$ 
	- Dimensions are as close as possible (well, in theory)
- Non-zero entries in dims will not be changed  $\mathcal{L}_{\mathcal{A}}$ 
	- nnodes must be multiple of all non-zeroes

# **MPI\_Dims\_create Example**

```
int p;
MPI_Comm_size(MPI_COMM_WORLD, &p);
MPI Dims create(p, 3, dims);
int periods[3] = \{1, 1, 1\};
MPI Comm topocomm;
MPI Cart create(comm, 3, dims, periods, 0, &topocomm);
```
- Makes life a little bit easier  $\mathcal{L}_{\mathcal{A}}$ 
	- Some problems may be better with a non-square layout though

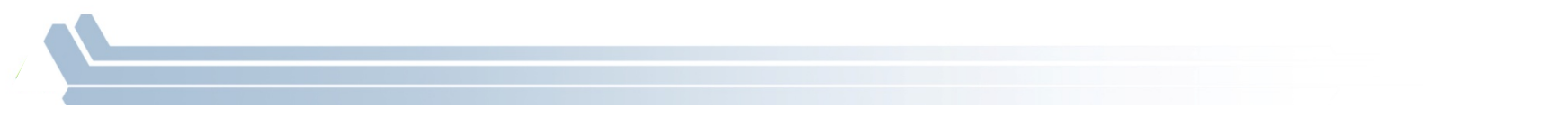

## **Cartesian Query Functions**

- **E** Library support and convenience!
- MPI\_Cartdim\_get()
	- $-$  Gets dimensions of a Cartesian communicator
- MPI\_Cart\_get()
	- $-$  Gets size of dimensions
- MPI\_Cart\_rank()
	- $-$  Translate coordinates to rank
- MPI\_Cart\_coords()
	- $-$  Translate rank to coordinates

## **Cartesian Communication Helpers**

MPI Cart shift(MPI Comm comm, int direction, int disp, int \*rank source, int \*rank\_dest)

- Shift in one dimension  $\overline{\mathbb{R}^n}$ 
	- Dimensions are numbered from 0 to ndims-1
	- Displacement indicates neighbor distance (-1, 1, ...)
	- May return MPI\_PROC\_NULL
- Very convenient, all you need for nearest neighbor communication

# **MPI\_Graph\_create**

Don't use! Use one of the Dist\_graph functions instead

MPI Graph create(MPI Comm comm old, int nnodes, const int \*index, const int \*edges, int reorder, MPI\_Comm \*comm\_graph)

- nnodes is the total number of nodes
- index i stores the total number of neighbors for the first i nodes (sum)
	- $-$  Acts as offset into edges array
- edges stores the edge list for all processes
	- $-$  Edge list for process j starts at index[j] in edges
	- $-$  Process j has index[j+1]-index[j] edges

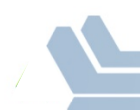

## Distributed graph constructor

- MPI Graph create is discouraged  $\mathbb{R}^n$ 
	- $-$  Not scalable
	- Not deprecated yet but hopefully soon
- New distributed interface:  $\mathcal{L}_{\mathcal{A}}$ 
	- Scalable, allows distributed graph specification
		- Either local neighbors or any edge in the graph
	- Specify edge weights
		- Meaning undefined but optimization opportunity for vendors!
	- $-$  Info arguments
		- Communicate assertions of semantics to the MPI library
		- E.g., semantics of edge weights

# MPI Dist graph create adjacent

MPI\_Dist\_graph\_create\_adjacent(MPI\_Comm\_comm\_old, int indegree, const int sources[], const int sourceweights[], int outdegree, const int destinations[], const int destweights[], MPI\_Info info, int reorder, MPI\_Comm \*comm\_dist\_graph)

- indegree, sources, ~weights source proc. Spec.
- outdegree, destinations, ~weights dest. proc. spec.
- info, reorder, comm\_dist\_graph  $-$  as usual
- directed graph
- Each edge is specified twice, once as out-edge (at the source) and once as in-edge (at the dest)

#### MPI\_Dist\_graph\_create\_adjacent

- Process 0:  $\mathcal{L}_{\mathcal{A}}$ 
	- Indegree: 0
	- Outdegree: 2
	- $-$  Dests:  $\{3,1\}$
- Process 1:  $\mathcal{L}^{\text{max}}$

 $\mathcal{L}^{\mathcal{A}}$ 

- Indegree: 3
- Outdegree: 2
- $-$  Sources:  $\{4,0,2\}$
- $-$  Dests: {3,4}

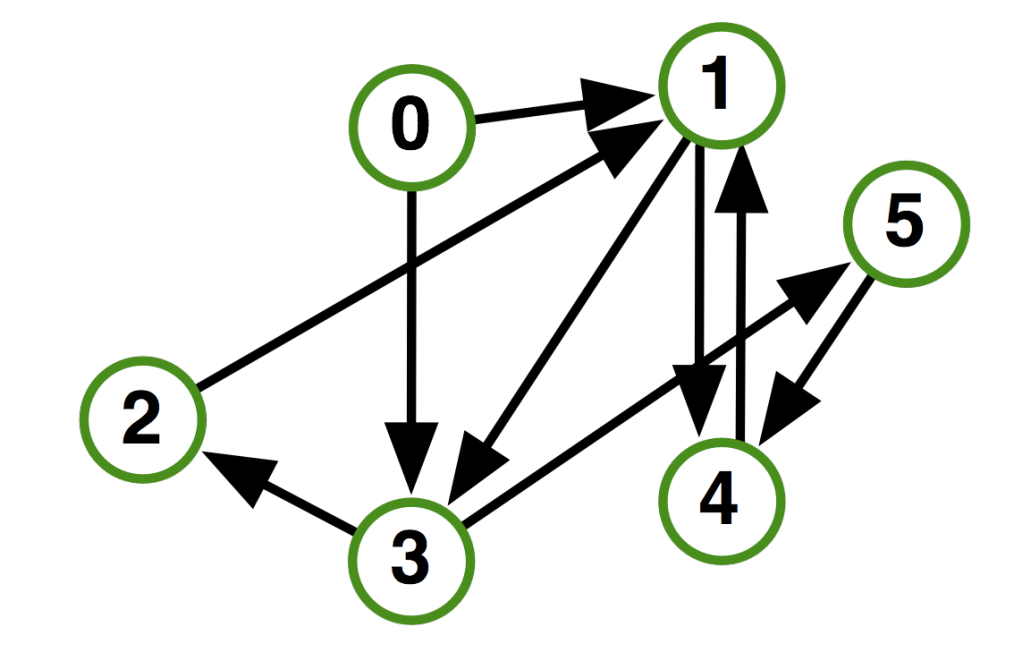

## MPI\_Dist\_graph\_create

MPI Dist graph create (MPI Comm comm old, int n, const int sources[], const int degrees[], const int destinations[], const int weights[], MPI Info info, int reorder, MPI Comm \*comm dist graph)

- $n -$  number of source nodes
- sources  $-$  n source nodes
- degrees number of edges for each source
- destinations, weights dest. processor specification  $\mathcal{L}_{\mathcal{A}}$
- info, reorder  $-$  as usual  $\mathcal{L}_{\mathcal{A}}$
- More flexible and convenient
	- Requires global communication
	- Slightly more expensive than adjacent specification

#### MPI\_Dist\_graph\_create

- Process 0:  $\mathcal{L}_{\mathcal{A}}$ 
	- $N: 2$
	- $-$  Sources:  $\{0,1\}$
	- $-$  Degrees:  $\{2,2\}$
	- $-$  Dests:  $\{3,1,4,3\}$
- Process 1:  $\mathcal{L}_{\mathcal{A}}$ 
	- $N: 2$
	- $-$  Sources:  $\{2,3\}$
	- $-$  Degrees:  $\{1,1\}$
	- $-$  Dests:  $\{1,2\}$

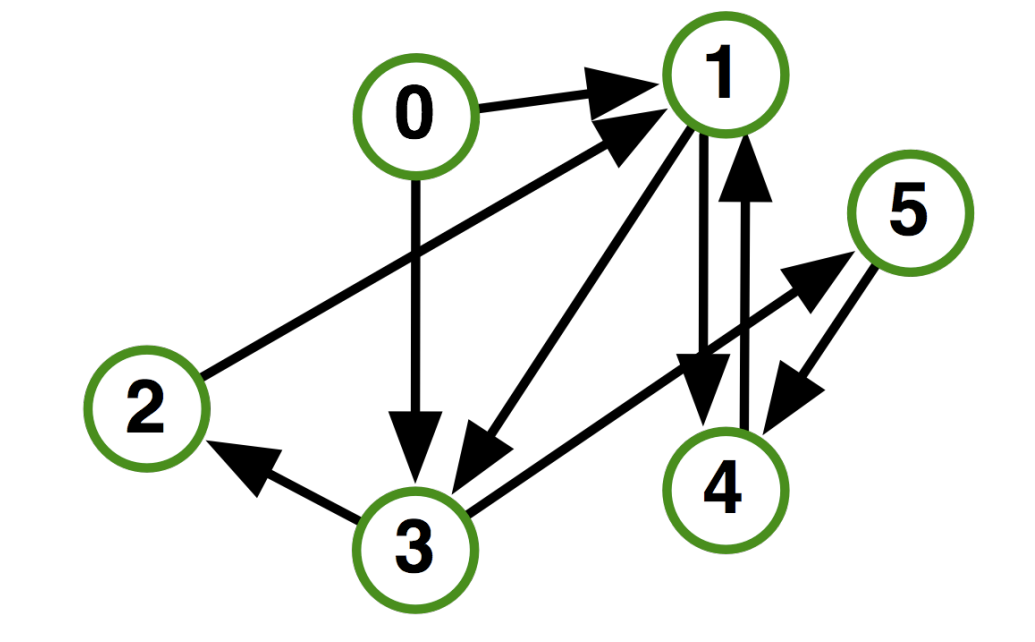

# **Distributed Graph Neighbor Queries**

MPI\_Dist\_graph\_neighbors\_count()

MPI Dist graph neighbors count(MPI Comm comm, int \*indegree, int \*outdegree, int \*weighted)

- Query the number of neighbors of calling process
- Returns indegree and outdegree!
- Also info if weighted
- MPI\_Dist\_graph\_neighbors()
	- Query the neighbor list of calling process
	- Optionally return weights

MPI\_Dist\_graph\_neighbors(MPI\_Comm comm, int maxindegree, int sources[], int sourceweights[], int maxoutdegree, int destinations[], int destweights[])

## **Further Graph Queries**

MPI\_Topo\_test(MPI\_Comm comm, int \*status)

- Status is either:  $\mathcal{C}^{\mathcal{A}}$ 
	- MPI\_GRAPH (ugs)
	- MPI\_CART
	- MPI\_DIST\_GRAPH
	- MPI\_UNDEFINED (no topology)
- Enables to write libraries on top of MPI topologies!

#### **Algorithms and Topology**

- Complex hierarchy:
	- Multiple chips per node; different access to local memory and to interconnect; multiple cores per chip
	- Mesh has different bandwidths in different directions
	- $-$  Allocation of nodes may not be regular (you are unlikely to get a compact brick of nodes)
	- Some nodes have GPUs
- Most algorithms designed for simple hierarchies and ignore network issues

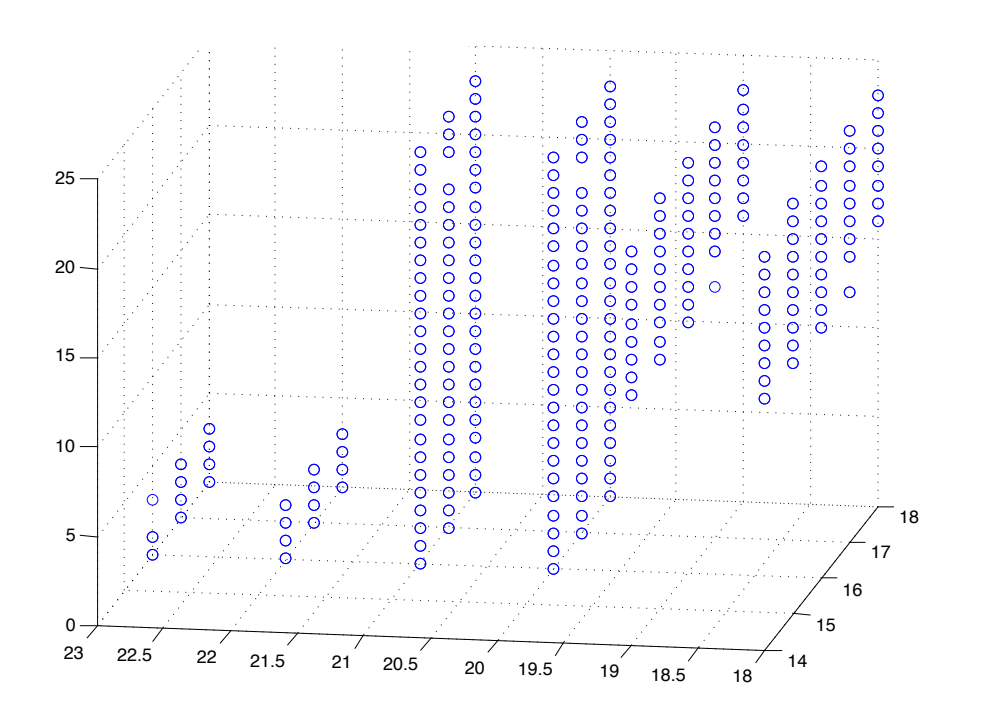

Recent work on general topology mapping  $e.g.,$ 

> Generic Topology Mapping Strategies for Large-scale Parallel Architectures, Hoefler and Snir

#### **Dynamic Workloads Require New, More Integrated Approaches**

- Performance irregularities mean that classic approaches to decomposition are increasingly ineffective
	- Irregularities come from OS, runtime, process/thread placement, memory, heterogeneous nodes, power/clock frequency management
- Static partitioning tools can lead to persistent load imbalances
	- Mesh partitioners have incorrect cost models, no feedback mechanism
	- "Regrid when things get bad" won't work if the cost model is incorrect; also costly
- Basic building blocks must be more dynamic without introducing too much overhead

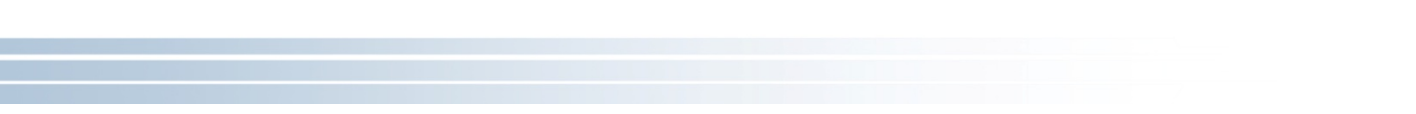

# **Communication Cost Includes More than Latency and Bandwidth**

- **Communication does not** happen in isolation
- Effective bandwidth on shared  $\mathcal{L}_{\mathcal{A}}$ link is 1/2 point-to-point bandwidth
- Real patterns can involve many more (integer factors)
- Loosely synchronous algorithms ensure communication cost is worst case

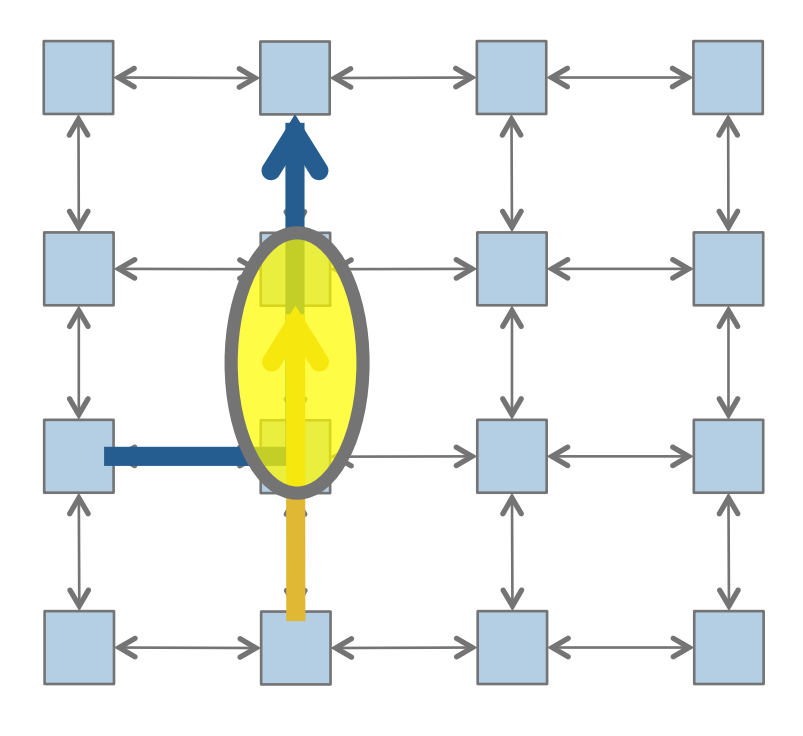
# **Halo Exchange on BG/Q and Cray XE6**

- 2048 doubles to each neighbor
- Rate is MB/sec (for all tables)

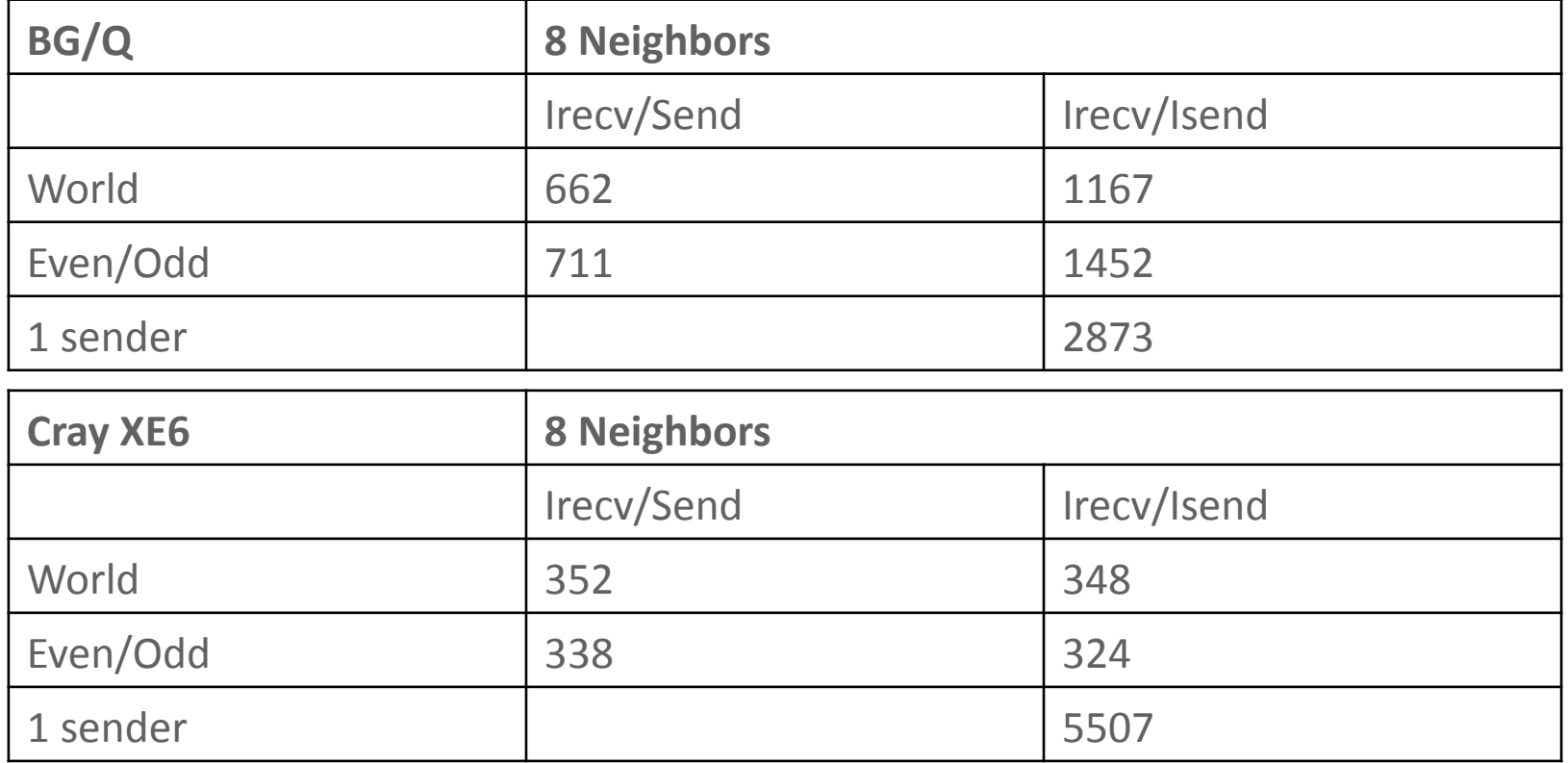

# **Discovering Performance Opportunities**

- Lets look at a single process sending to its neighbors.
- Based on our performance model, we *expect* the rate to be roughly twice that for the halo (since this test is only sending, not sending and receiving)

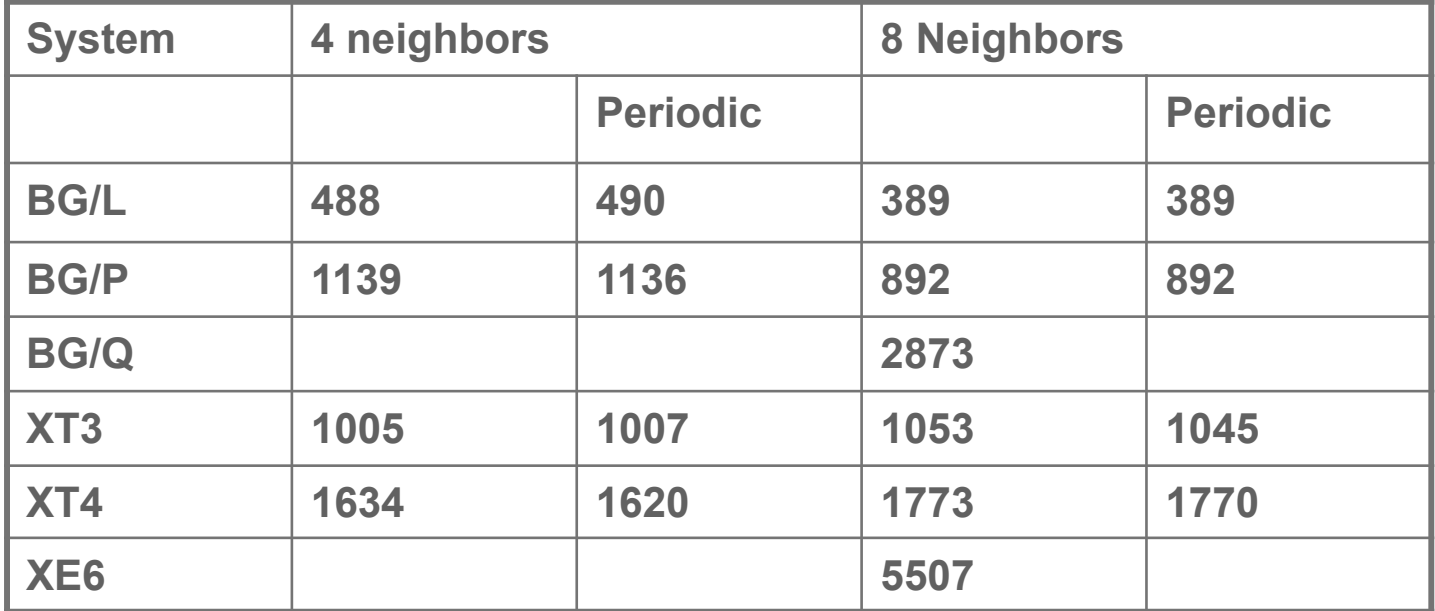

# **Discovering Performance Opportunities**

- Ratios of a single sender to all processes sending (in rate)
- **Expect** a factor of roughly 2 (since processes must also receive)

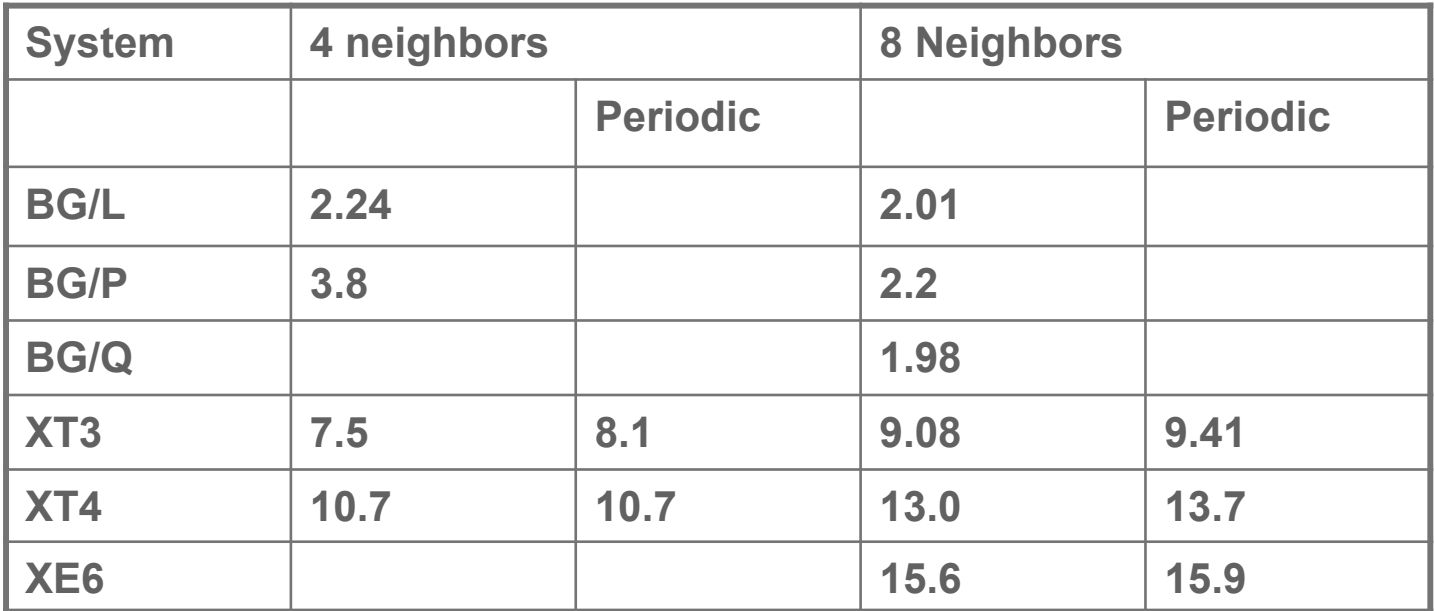

- $\blacksquare$  BG gives roughly double the halo rate. XTn and XE6 are much higher.
	- It should be possible to improve the halo exchange on the XT by scheduling the communication
	- $\blacksquare$  Or improving the MPI implementation

# **Neighborhood Collectives**

# **Neighborhood Collectives**

- Topologies implement no communication!
	- Just helper functions
- Collective communications only cover some patterns  $\mathcal{L}_{\mathcal{A}}$ 
	- $-$  E.g., no stencil pattern
- Several requests for "build your own collective" functionality in  $\mathcal{L}^{\text{max}}$ **MPI** 
	- Neighborhood collectives are a simplified version
	- Cf. Datatypes for communication patterns!

113

# **Cartesian Neighborhood Collectives**

- Communicate with direct neighbors in Cartesian topology
	- Corresponds to cart\_shift with disp=1
	- Collective (all processes in comm must call it, including processes without neighbors)
	- Buffers are laid out as neighbor sequence:
		- Defined by order of dimensions, first negative, then positive
		- $\bullet$  2\*ndims sources and destinations
		- Processes at borders (MPI\_PROC\_NULL) leave holes in buffers (will not be updated or communicated)!

### **Cartesian Neighborhood Collectives**

Allgather  $\mathcal{L}_{\mathcal{A}}$ 

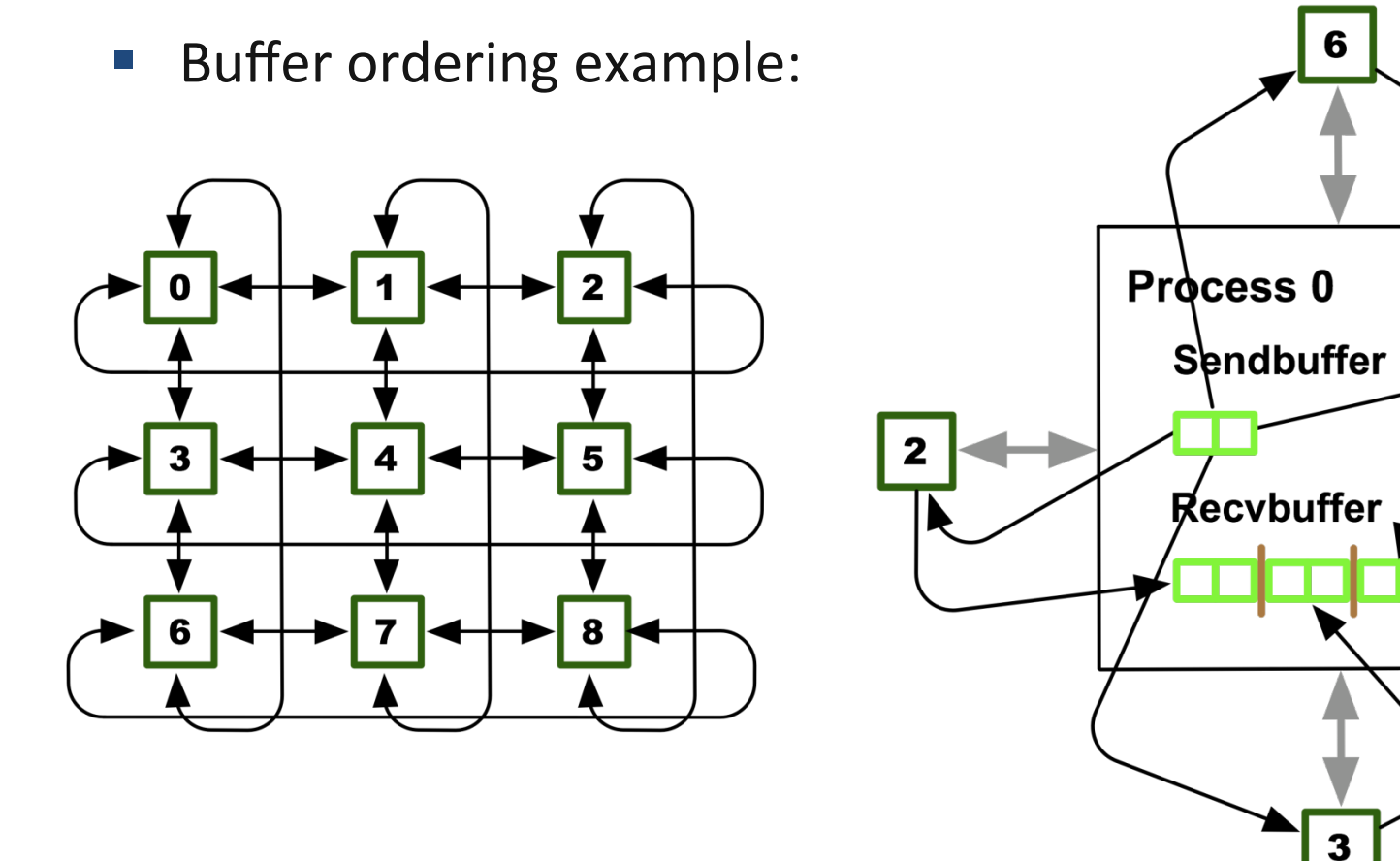

1

# **Graph Neighborhood Collectives**

- Collective Communication along arbitrary neighborhoods  $\mathbb{R}^n$ 
	- Order is determined by order of neighbors as returned by (dist\_) graph\_neighbors.
	- Distributed graph is directed, may have different numbers of send/ recy neighbors
	- Can express dense collective operations  $\odot$
	- Any persistent communication pattern!

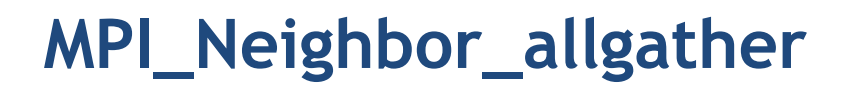

MPI Neighbor allgather (const void\* sendbuf, int sendcount, MPI Datatype sendtype, void\* recvbuf, int recvcount, MPI Datatype recvtype, MPI Comm comm)

- Sends the same message to all neighbors
- Receives indegree distinct messages
- Similar to MPI Gather
	- The all prefix expresses that each process is a "root" of his neighborhood
- Also a vector "v" version for full flexibility

117

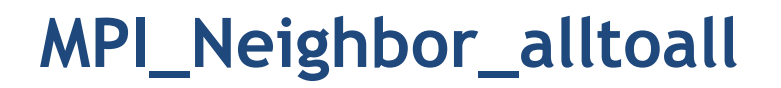

MPI\_Neighbor\_alltoall(const void\* sendbuf, int sendcount, MPI Datatype sendtype, void\* recvbuf, int recvcount, MPI\_Datatype recvtype, MPI\_Comm comm)

- Sends outdegree distinct messages
- Received indegree distinct messages
- Similar to MPI Alltoall
	- $-$  Neighborhood specifies full communication relationship
- Vector and w versions for full flexibility

# **Nonblocking Neighborhood Collectives**

MPI Ineighbor allgather(..., MPI Request \*req); MPI\_Ineighbor\_alltoall(..., MPI\_Request \*req);

- Very similar to nonblocking collectives
- Collective invocation  $\mathcal{C}^{\mathcal{A}}$
- Matching in-order (no tags)  $\mathbb{R}^n$ 
	- No wild tricks with neighborhoods! In order matching per communicator!

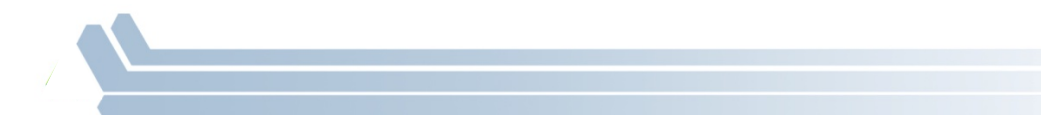

# **Topology Summary**

- Topology functions allow users to specify application communication patterns/topology
	- $-$  Convenience functions (e.g., Cartesian)
	- $-$  Storing neighborhood relations (Graph)
- **Enables topology mapping (reorder=1)** 
	- $-$  Not widely implemented yet
	- $-$  May requires manual data re-distribution (according to new rank order)
- MPI does not expose information about the network topology (would be very complex)

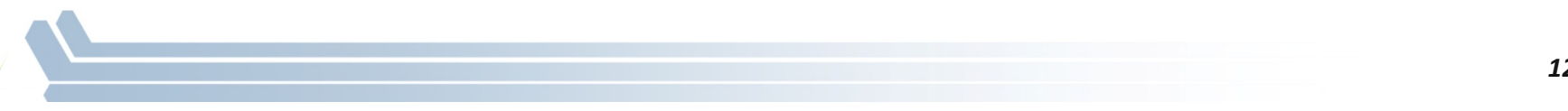

#### **Neighborhood Collectives Summary**

- lacktrianglectives add communication functions to **Property** Functions to process topologies
	- $-$  Collective optimization potential!
- **Allgather** 
	- $-$  One item to all neighbors
- **Alltoall** 
	- $-$  Personalized item to each neighbor
- High optimization potential (similar to collective operations)
	- $-$  Interface encourages use of topology mapping!

#### **Acknowledgments**

• Thanks to Torsten Hoefler and Pavan Balaji for some of the slides in this tutorial